## **UNIVERSIDAD NACIONAL DEL CALLAO FACULTAD DE CIENCIAS NATURALES Y MATEMÁTICA UNIDAD DE INVESTIGACION**

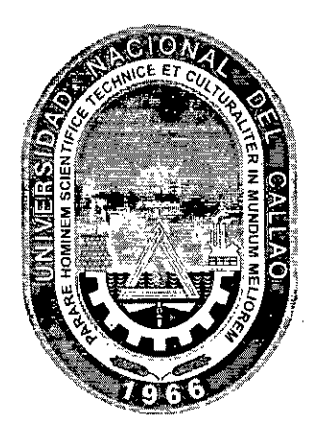

## INFORME FINAL DEL TEXTO

## "TEXTO: SOLUCION NUMERICA DE ECUACIONES DIFERENCIALES CON HOJA DE CALCULO"

AUTOR: Mg. Jorge Luis Godier Amburgo.

(PERIODO DE EJECUCIÓN: Del 01 de Setiembre del 2017 al 31 de Agosto del 2018)

(Resolución de aprobación N° 879-2017-R)

Callao, 2018

## **I. ÍNDICE**

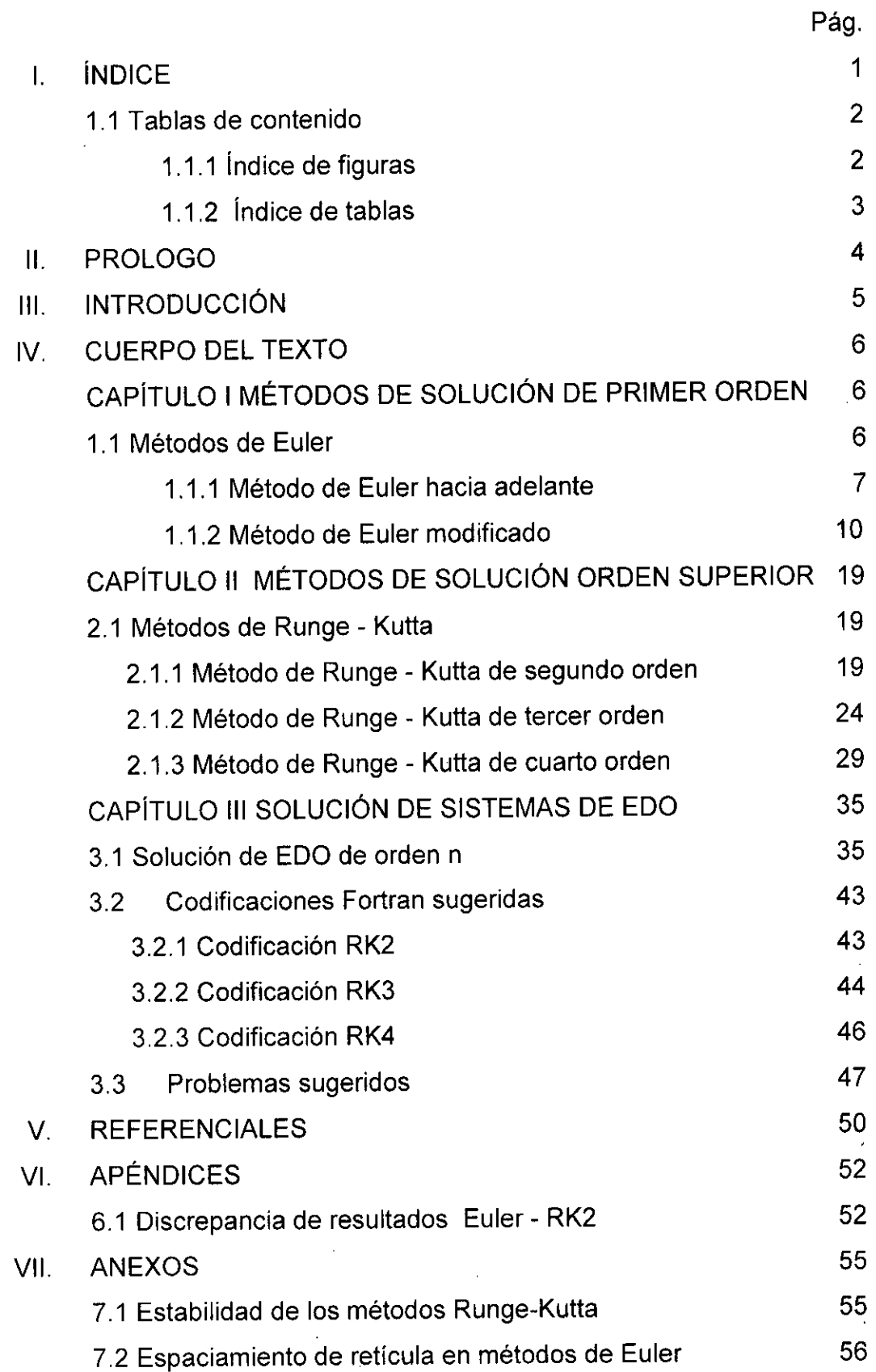

 $\bar{\lambda}$ 

Ļ,

 $\blacksquare$ 

 $\begin{bmatrix} 1 \\ 1 \end{bmatrix}$ 

 $\overline{\mathscr{L}}$ 

#### **1.1 Tablas de contenido**

#### **1.1.1 Índice de figuras**

FIGURA N°1.1 CAPTURA DE HOJA DE CÁLCULO PROBLEMA 1.1 9 FIGURA N°1.2 CAPTURA 1 DE HOJA DE CÁLCULO PROBLEMA 1.2 15 FIGURA N°1.3 CAPTURA 2 DE HOJA DE CÁLCULO PROBLEMA 1.2 16 FIGURA N°1.4 SOLUCIÓN GRÁFICA PROBLEMA 1.2 17 FIGURA N°1.5 ECUACIÓN DE EXCEL PROBLEMA 1.2 18 FIGURA N°1.6 ERROR ALCANZADO PROBLEMA 1.2 18 FIGURA N°2.1 CIRCUITO RL PROBLEMA 2.1 21 FIGURA N°2.2 CAPTURA DE HOJA DE CÁLCULO PROBLEMA 2.1 21 FIGURA N°2.3 RESULTADOS COMPUTACIONALES PROBLEMA 2.1 23 FIGURA N°2.4 CAPTURA DE HOJA DE CÁLCULO PROBLEMA 2.2 27 FIGURA N°2.5 SOLUCIÓN GRÁFICA PROBLEMA 2.2 28 FIGURA N°2.6 CIRCUITO RC PROBLEMA 2.3 30 FIGURA N°2.7 CAPTURA DE HOJA DE CÁLCULO PROBLEMA 2.3 32 FIGURA N°2.8 RESULTADOS COMPUTACIONALES PROBLEMA 2.3 34 FIGURA N°3.1 SISTEMA MASA-RESORTE PROBLEMA 3.2 39 FIGURA N°3.2 CAPTURA DE HOJA DE CÁLCULO PROBLEMA 3.2 41 FIGURA N°3.3 RESULTADOS COMPUTACIONALES PROBLEMA 3.242 FIGURA N°6.1 SUPERPOSICIÓN DE CURVAS GENERADAS 54 FIGURA N°7.1 DOMINIO DE ESTABILIDAD DE LOS METODOS RK 55

 $\overline{2}$ 

## 1.1.2 Índice de tablas

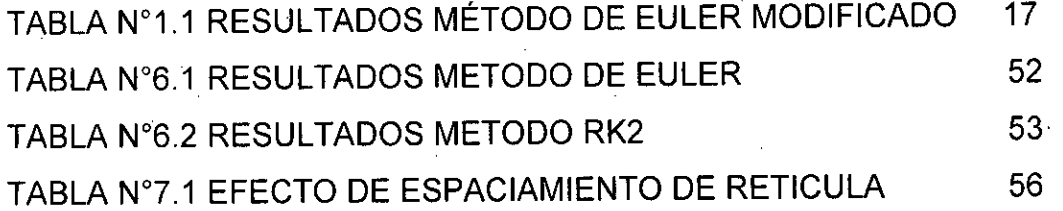

 $\hat{\mathcal{C}}$ 

#### **II. PROLOGO**

Desde 1972, cuando se creó el concepto de hoja de cálculo electrónica gracias a Dan Bricklin, considerado el inventor de las hojas de cálculo, que se convirtió luego en VisiCalc, paso a ser una herramienta en el ámbito educativo, los negocios y en las empresas.

Sin embargo, para todo tipo de aplicaciones educativas, estas herramientas son medios y no fines. Es decir, son materiales de construcción que facilitan el aprendizaje, el desarrollo de habilidades y distintas formas de aprender, estilos y ritmos de los aprendices.

En el mercado peruano se presentan textos con aplicaciones numéricas que utilizan únicamente lenguajes de programación estructurada y no estructurada como C++, Fortran o Matlab y están dirigidos a problemas específicos de ingeniería y dejan de lado aplicaciones importantes para la física.

Estos textos no hacen referencia a la forma mucho más accesible y sencilla de utilizar una hoja de cálculo en combinación con los métodos numéricos.

Este texto pretende contribuir a resolver esta situación presentado un texto que sirva como referencia a los estudiantes de ciencias, mostrando los métodos numéricos de solución de ecuaciones diferenciales ordinarias aplicados con hoja de cálculo, de forma sistemática, concreta y que muestre además aplicaciones en física.

El autor.

#### **III. INTRODUCCIÓN**

En el primer capítulo se explican los métodos de primer orden más importantes para la solución de ecuaciones deferenciales de primer orden, tal es el caso del método de Euler simple hacia adelante y el método de Euler modificado, los cuales son adecuados para una programación rápida debido a su sencillez; sin embargo, a pesar de su gran estabilidad, requiere un tamaño de paso muy pequeño para alcanzar una precisión razonable.

En el segundo capítulo se tratan métodos de solución de orden superior, como el método de Runge-Kutta de segundo orden, tercer orden y cuarto orden, estos métodos tratan de obtener mayor precisión, y al mismo tiempo evitan la necesidad de derivadas de orden superior, calculando la función en puntos seleccionados de cada sub-intervalo.

En el tercer capítulo, aborda la solución de ecuaciones diferenciales de orden superior, mediante el método de cambio de variable; para resolver esto se supone que una ecuación diferencial nésima se ha de expresar como un sistema de n ecuaciones de primer orden, luego para cada una de las ecuaciones de orden n, se puede emplear los métodos ya vistos.

El presente texto es importante ya que, permitirá complementar la formación del estudiante de la asignaturas de física computacional y métodos numéricos en las universidades a nivel nacional, mostrando una alternativa de mayor accesibilidad para solución de problemas físicos e ingeniería con herramientas numéricas y software.

Se justifica debido a que los textos encontrados no hacen referencia a la forma mucho más accesible y sencilla de utilizar una hoja de cálculo con los métodos numéricos; por lo antes mencionado, existe carencia de material bibliográfico del tipo propuesto en esta investigación.

#### **IV. CUERPO DEL TEXTO**

## **CAPÍTULO I METODOS DE SOLUCION DE PRIMER ORDEN**

#### **1.1 Métodos de Euler**

Si se tiene una función  $y = f(x)$ ; entonces, puede calcularse su derivada dy/dx, la cual se interpreta como la razón de cambio de y con respecto a x, esto es útil dado que en cualquier proceso natural, las variables incluidas y sus razones de cambio se relacionan entre sí, mediante estos símbolos matemáticos que en conjunto se denominan ecuación diferencial. (CHAPRA, 2013)

Una ecuación diferencial ordinaria (EDO), de primer orden puede escribirse como:

$$
\frac{dy}{dx} = f(x, y) \tag{1.1}
$$

Su solución general debe contener una constante arbitraria c, de modo que la función solución es:

$$
f(x, y, c) = 0 \tag{1.2}
$$

Donde para cada valor de c, existe una solución particular, analíticamente dicha constante se obtiene exigiendo que la solución de esa ecuación pase por algún punto  $(x_0, y_0)$ , es decir:

$$
y(x_0) = y_0 \tag{1.3}
$$

Esto significa que la variable y vale  $y_0$ , cuando la variable x vale  $x_0$ .

Dado que en la práctica gran cantidad de ecuaciones no pueden resolverse analíticamente, se deberá recurrir a métodos numéricos. En lo que sigue veremos las dos variantes del método de Euler para solucionar ecuaciones diferenciales ordinarias, cuando se conocen las condiciones iniciales. (ARNAU, 2018).

#### **1.1.1 Método de Euler hacia adelante**

Una gran parte de los métodos numéricos para solucionar las ecuaciones diferenciales parciales parabólicas e hiperbólicas que son mucho más complicadas que las ecuaciones diferenciales ordinarias se basan en los métodos de Euler y no en los métodos Runge-Kutta o predictor-corrector debido a su sencillez. (CHAPRA, 2013)

Este método se obtiene rescribiendo la aproximación por diferencias hacia adelante, lo cual matemáticamente se logra dividiendo el intervalo de análisis que va de  $x_0$  a  $x_f$  en n sub-intervalos de ancho h, es decir:

$$
h = \frac{x_r - x_0}{n}
$$
 (1.4)

De manera que se obtiene un conjunto discreto de (n + 1) puntos en el intervalo de interés  $[x_0, x_f]$ ; así, para cualquiera de estos puntos se cumple que:

$$
x_i = x_0 + ih \text{ con: } 0 \le i \le n
$$
 (1.5)

La condición inicial  $y(x_0) = y_0$ , representa el punto  $p_0 = (x_0, y_0)$  por donde pasa la curva solución de la ecuación diferencial. Con el punto po se puede evaluar la primera derivada de f(x) en ese punto, es decir:

 $\cdot 7$ 

$$
f'(x) = \frac{dy}{dx}\Big|_{p_0} = f(x_0, y_0)
$$
 (1.6)

Con esa información se traza una recta, aquella que pasa por po y de pendiente  $f(x_0,y_0)$ , esta recta aproxima  $f(x)$  en una vecindad de  $x_0$ ,

Usando la definición de la pendiente y tomando al punto  $p_1$  que pertenece a la recta tangente a p<sub>0</sub>, escribimos:

$$
\frac{y_1 - y_0}{x_1 - x_0} = f(x_0, y_0)
$$
 (1.7)

Entonces:

$$
y_1 = y_0 + (x_1 - x_0) f(x_0, y_0)
$$
 (1.8)

ó bien:

$$
y_1 = y_0 + h f(x_0, y_0)
$$
 (1.9)

Como el valor de y<sub>1</sub> sirve para aproximar f(x) en el punto  $p_1 = (x_1, y_1)$ , es posible repetir el proceso anterior generando la sucesión de aproximaciones siguientes:

$$
y_{1} = y_{0} + hf(x_{0}, y_{0})
$$
  
\n
$$
y_{2} = y_{1} + hf(x_{1}, y_{1})
$$
  
\n
$$
\vdots
$$
  
\n
$$
y_{i+1} = y_{i} + hf(x_{i}, y_{i})
$$
  
\n
$$
\vdots
$$
  
\n
$$
y_{n} = y_{n-1} + hf(x_{n-1}, y_{n-1})
$$
  
\n(1.10)

El error local es proporcional a  $h^2$  y el error global es proporcional a h. De modo que mientras más pequeño sea el intervalo de avance mayor será la exactitud del método. (GARCIA Y MAZA, 2013).

8

 $\mathcal{F}_{\mathbf{a}}$  .

#### **Problema 1.1**

Se conoce la ecuación diferencial de movimiento de un bloque con 100 Kg. de masa que se desliza por un plano inclinado 0.5235 radianes respecto a la horizontal; adicionalmente, se sabe que la fuerza de rozamiento f que se opone al movimiento es 85 N y la resistencia del aire R es 0.05 veces la velocidad. La ecuación diferencial es:

$$
100 \frac{dv}{dt} + 0.05v + 85 - 490 = 0
$$

Resuelva para velocidad desde 0 hasta 10 segundos con un total de 10 ptos., considere que  $v = 0$  en  $t = 0$ .

#### **Solución en hoja de cálculo:**

#### FIGURA N°1.1

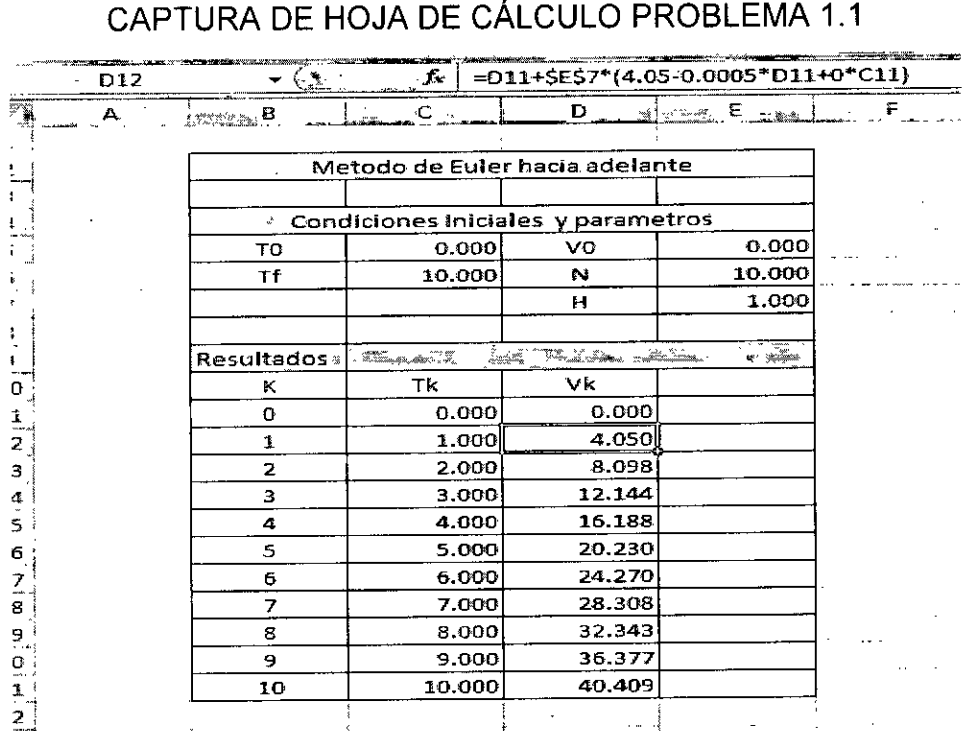

Fuente: Elaboración propia.

La ecuación utilizada en la celda D2 y que se copia a las demás es:

$$
=D11+$E$7*(4.05-0.0005*D11+0*C11)
$$

Nótese que la celda que contiene al valor de H se le coloca el símbolo ( \$ ) para que quede fija y no sea desplazada.

#### **1.1.2 Método de Euler modificado**

La modificación realizada al método de Euler incrementa su precisión y estabilidad, se obtiene aplicando la Regla del Trapecio para integrar la ecuación (8.1), desde  $x_n$  hasta  $x_{n+1}$ , es decir:

$$
\int_{y_n}^{y_{n+1}} dy = + \int_{x_n}^{x_{n+1}} f(x, y) dx
$$
  

$$
y_{n+1} = y_n + \int_{x_n}^{x_{n+1}} f(x, y) dx
$$

Lo que nos lleva a la ecuación:

$$
y_{n+1} = y_n + \frac{h}{2} [f(y_{n+1}, x_{n+1}) + f(y_n, x_n)]
$$
 (1.11)

La ecuación (8.11), requiere un valor estimado de y<sub>n+1</sub> al·lado derecho; en primera instancia este valor puede ser y<sub>n</sub> y luego reemplazarse por valores calculados de  $y_{n+1}$ , para refinar el resultado, así:

Para el caso de n = O, la primera iteración se escribirá como:

$$
y_1^1 \approx y_0 + \frac{h}{2} [f(x_1, y_0) + f(x_0, y_0)] \tag{1.12}
$$

10

 $\int$ 

La segunda aproximación se escribe usando el valor ya calculado en la ecuación (6.12), el superíndice de e indica el orden de aproximación.

$$
y_1^2 \approx y_0 + \frac{h}{2} [f(x_1, y_1^1) + f(x_0, y_0)] \tag{1.13}
$$

Este proceso deberá repetirse hasta que se cumpla la siguiente condición de convergencia:

$$
\left|\frac{y_{n+1}^{k+1} - y_n^k}{y_{n+1}^{k+1}}\right| * 100 = e_a % \le e_s %
$$

Donde ea% es el error porcentual relativo alcanzado y es% es el error porcentual relativo solicitado. Luego de esto puede cambiar el subíndice n y repetir el esquema hasta alcanzar el total de puntos requeridos. (TORREGROSA, 2018).

#### **Problema 1.2**

La ecuación diferencial que permite conocer la velocidad a la que se enfría una sustancia al aire libre, es enunciada en la "Ley de enfriamiento de Newton", la cual afirma que la velocidad de enfriamiento es proporcional a la diferencia entre la temperatura de la sustancia y la del medio circundante; matemáticamente, se escribe como:

$$
\frac{dT}{dt} + k(T - T_a) = 0
$$

Dónde: T, es la temperatura de la sustancia en el instante t.

T<sub>a</sub>, es la temperatura del medio circundante.

K, es una constante de proporcionalidad (depende de la sustancia).

Resuelva la ecuación diferencial considerando Ta = 20 °C, K = 0.7 y T = 50 °C, para t = O seg. Obtenga valores para t desde O hasta 5 seg. con un total de 5 puntos y un error porcentual de 0.1%.

Los resultados computacionales son los siguientes:

SOLUCION DE E.D.O. METODO EULER MODIFICADO 

INGRESO DE DATOS

INGRESE EL TOTAL DE PUNTOS (N) 5 INGRESE LOS LIMITES DE OPERACION (AB) 05 INGRESE LAS CONDICIONES INICIALES (X0,Y0) 0 50 INGRESE ERROR PORCENTUAL SOLICTADO (ES)  $0.1$ 

RESULTADOS POR ITERACION

--------------------------------------

-----------------------PUNTO NRO. 2 ITERACION NRO. 1 1.000000 29.000000 72.413800 ITERACION NRO. 2 1.000000 36.350000 20.220080 ITERACION NRO. 3 1.000000 33.777500 7.616012 ITERACION NRO. 4 1.000000 34.677880 2.596397 ITERACION NRO. 5

1.000000 34.362740 .917075 ITERACION NRO. 6 1.000000 34.473040 .319955 ITERACION NRO. 7 1.000000 34.434440 .112111 ITERACION NRO. 8 1.000000 34.447950 .039223 PUNTO NRO. 3 ITERACION NRO. 1 2.000000 24.339120 41.477770 ITERACION NRO. 2 2.000000 27.872480 12.676880 ITERACION NRO. 3 2.000000 26.635800 4.642914 ITERACION NRO. 4 2.000000 27.068640 1.599040 ITERACION NRO. 5 2.000000 26.917140 .562820 ITERACION NRO. 6 2.000000 26.970170 .196603 ITERACION NRO. 7 2.000000 26.951610 .068859 PUNTO NRO. 4 ITERACION NRO. 1 3.000000 22.078990 22.153100 ITERACION NRO. 2 3.000000 23.790900 7.195667 ITERACION NRO. 3 3.000000 23.191730 2.583553 ITERACION NRO. 4 3.000000 23.401440 .896138 ITERACION NRO. 5 3.000000 23.328040 .314629 ITERACION NRO. 6

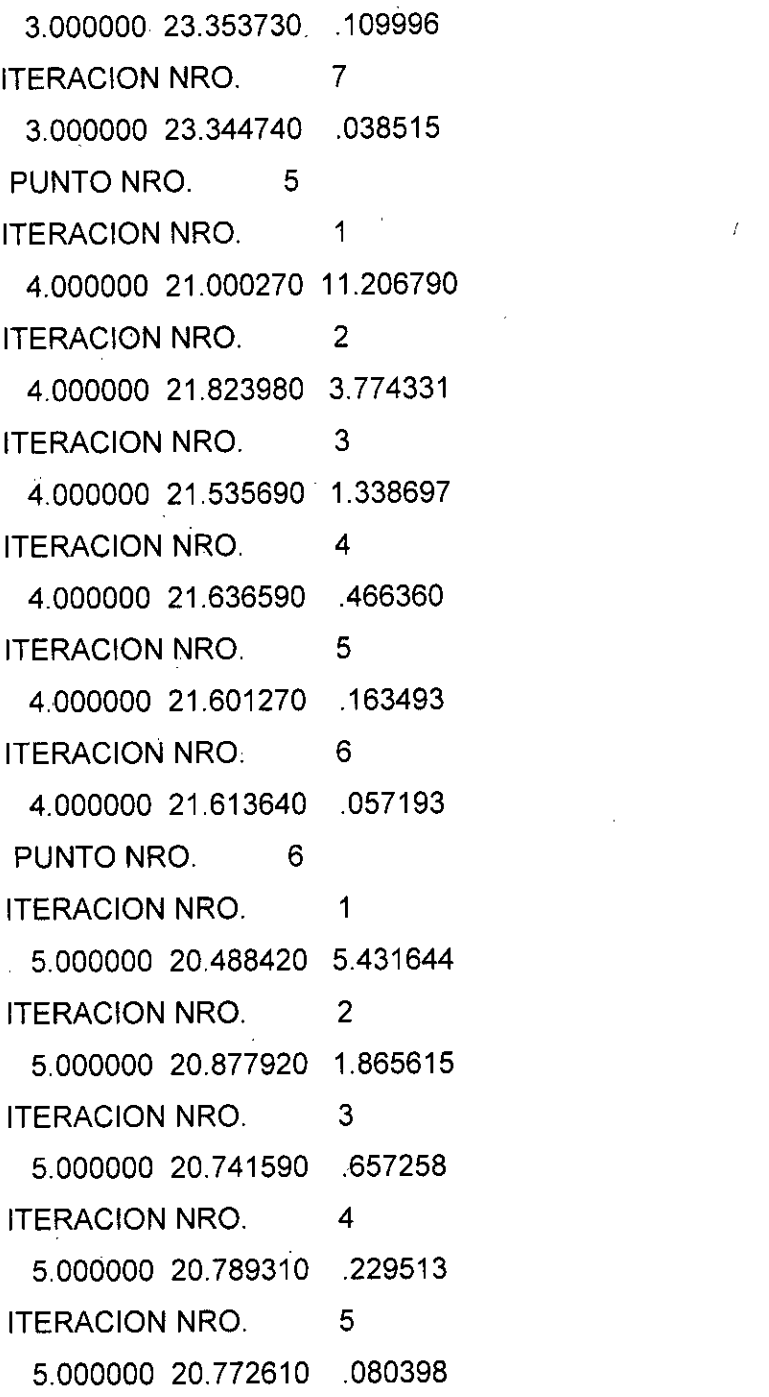

 $\hat{\mathcal{A}}$ 

 $\mathcal{L}^{\text{max}}_{\text{max}}$  and  $\mathcal{L}^{\text{max}}_{\text{max}}$ 

 $\mathcal{L}^{\text{max}}_{\text{max}}$ 

 $\sim$ 

 $\hat{\mathcal{A}}$ 

 $\sim$   $\sim$ 

pr.

 $\ddot{\cdot}$ 

 $\mathcal{L}^{\text{max}}_{\text{max}}$  and  $\mathcal{L}^{\text{max}}_{\text{max}}$ 

 $\label{eq:2.1} \frac{1}{2} \int_{\mathbb{R}^3} \left| \frac{1}{2} \left( \frac{1}{2} \right) \right| \, d\mu = \frac{1}{2} \int_{\mathbb{R}^3} \left| \frac{1}{2} \left( \frac{1}{2} \right) \right| \, d\mu = \frac{1}{2} \int_{\mathbb{R}^3} \left| \frac{1}{2} \left( \frac{1}{2} \right) \right| \, d\mu = \frac{1}{2} \int_{\mathbb{R}^3} \left| \frac{1}{2} \left( \frac{1}{2} \right) \right| \, d\mu = \frac{1}{2}$ 

 $\mathcal{L}^{\text{max}}_{\text{max}}$  , where  $\mathcal{L}^{\text{max}}_{\text{max}}$ 

 $\mathcal{L}^{\text{max}}_{\text{max}}$  ,  $\mathcal{L}^{\text{max}}_{\text{max}}$ 

 $\mathcal{L}^{\text{max}}_{\text{max}}$ 

14

 $\frac{1}{n}$ 

 $\frac{1}{\sqrt{2}}$ 

 $\mathcal{L}^{\text{max}}(T)$ 

 $\frac{1}{2}$ 

 $\ddot{\phantom{0}}$ 

 $\hat{\mathcal{A}}$ 

 $\sim$ 

 $\bar{\gamma}$ 

 $\mathcal{L}^{\text{max}}_{\text{max}}$  and  $\mathcal{L}^{\text{max}}_{\text{max}}$ 

 $\frac{1}{\sqrt{2}}$ 

 $\label{eq:2.1} \frac{1}{\sqrt{2}}\int_{\mathbb{R}^3}\frac{1}{\sqrt{2}}\left(\frac{1}{\sqrt{2}}\right)^2\frac{1}{\sqrt{2}}\left(\frac{1}{\sqrt{2}}\right)^2\frac{1}{\sqrt{2}}\left(\frac{1}{\sqrt{2}}\right)^2\frac{1}{\sqrt{2}}\left(\frac{1}{\sqrt{2}}\right)^2.$ 

 $\hat{\mathcal{A}}$ 

 $\mathcal{L}^{\text{max}}_{\text{max}}$  and  $\mathcal{L}^{\text{max}}_{\text{max}}$ 

## RESULTADOS

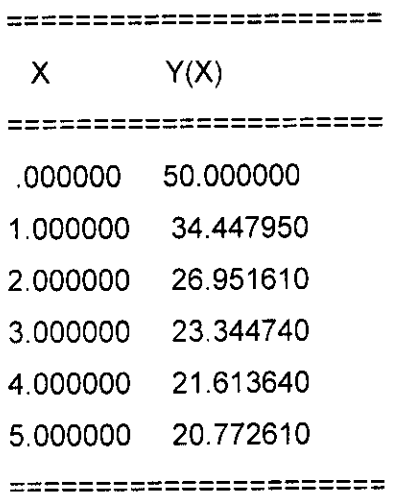

## Solución en hoja de cálculo:

## FIGURA N°1.2

## CAPTURA 1 DE HOJA DE CÁLCULO PROBLEMA 1.2

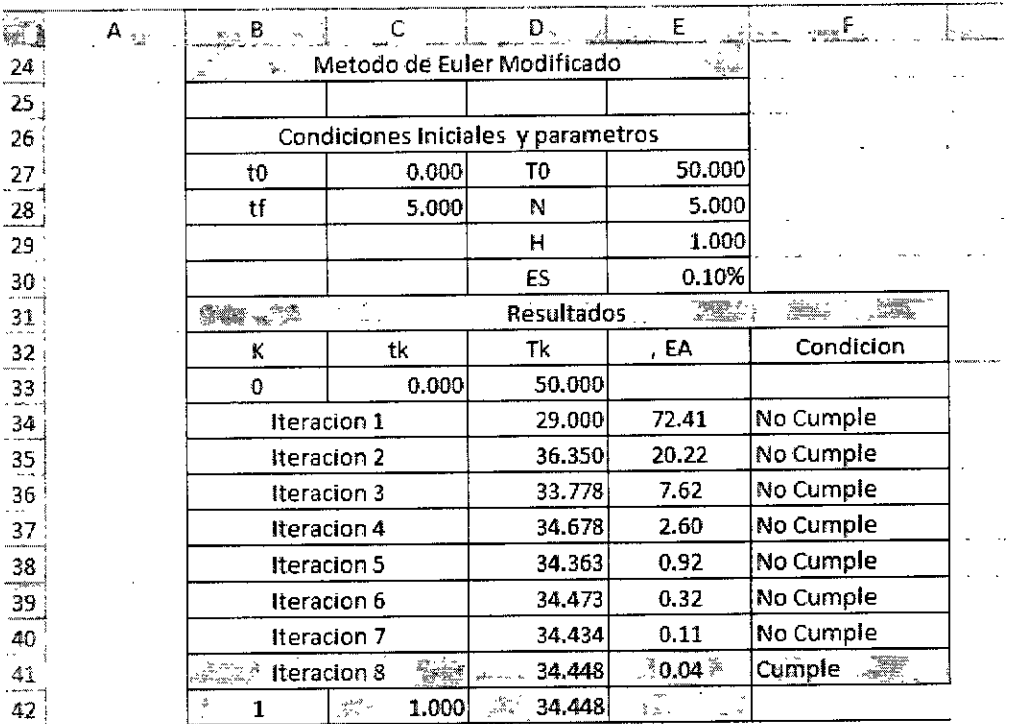

Fuente: Elaboración propia

15

l<br>b

 $\bar{z}$ 

## FIGURA N°1.3

## CAPTURA 2 DE HOJA DE CÁLCULO PROBLEMA 1.2

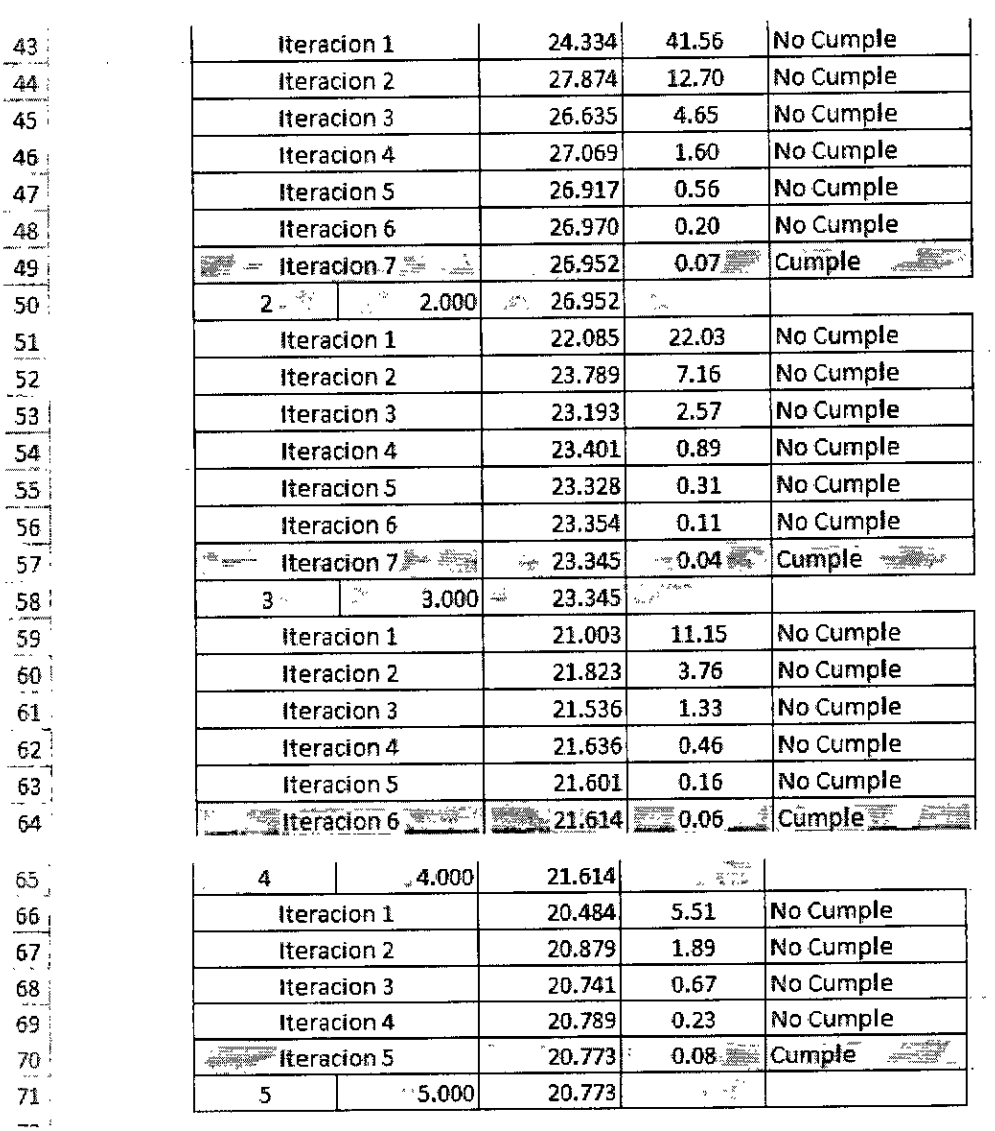

Fuente: Elaboración propia

16

 $\sqrt{1-\lambda}$  and

#### **Los resultados finales son:**

## TABLA N°1.1

## RESULTADOS MÉTODO DE EULER MODIFICADO

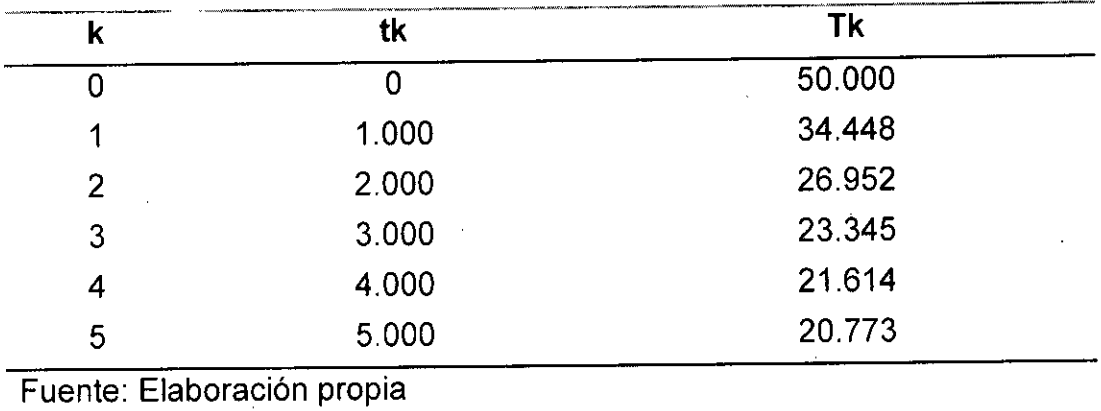

### **La grafica generada es la siguiente:**

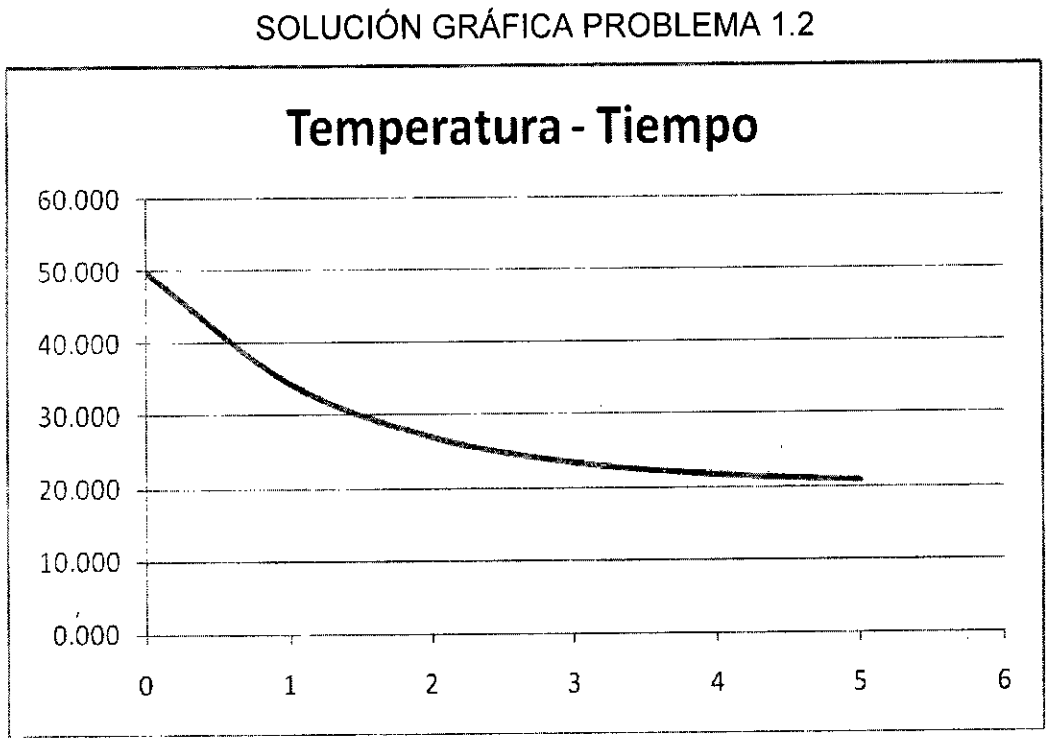

# FIGURA N°1.4

Fuente: Elaboración propia

La ecuación recurrente utilizada en la iteración 1 celda D34, es la siguiente:

### FIGURA N°1.5

#### ECUACIÓN DE EXCEL PROBLEMA 1.2

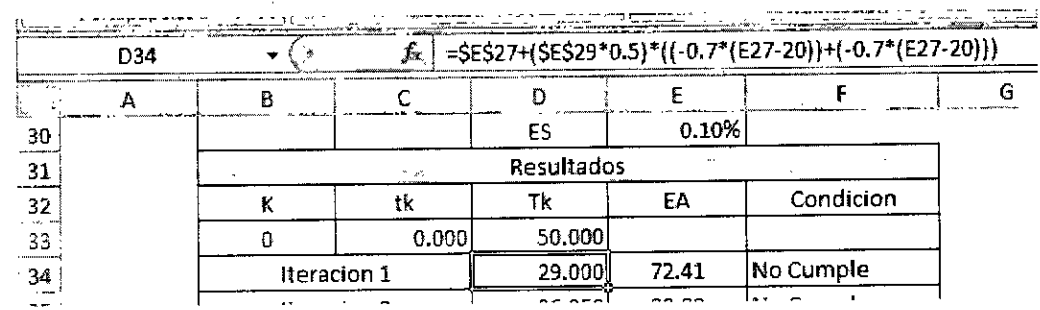

Fuente: Elaboración propia

#### =\$E\$27+(\$E\$29\*0.5)\*((-0.7\*(E27-20))+(-0.7\*(E27-20)))

Dicha ecuación se repite considerando en la iteración siguiente el valor obtenido en la celda actual.

La convergencia se evalúa en la celda E34, con la ecuación:

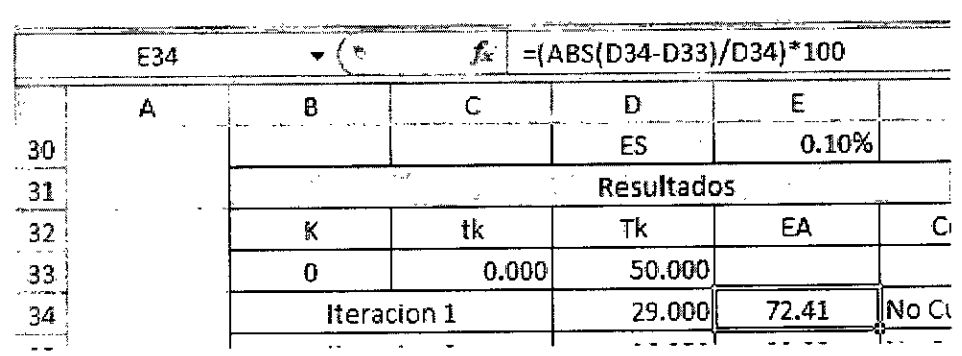

ERROR ALCANZADO PROBLEMA 1.2

FIGURA N°1.6

Fuente: Elaboración propia

18

 $\beta$ 

## **CAPÍTULO II METODOS DE SOLUCION ORDEN SUPERIOR**

#### **2.1 Métodos de Runge - Kutta**

Los métodos de Runge-Kutta tratan de obtener mayor precisión, y al mismo tiempo evitan la necesidad de derivadas de orden superior, calculando la función f(x,y) en puntos seleccionados de cada subintervalo. Una mayor precisión ocasiona que los errores de redondeo decrezcan más rápido al reducir h; una desventaja fundamental de los métodos de Euler consiste en que los órdenes de precisión son bajos, esto implica que para mantener una precisión aceptable se requiere un h pequeño, lo que aumenta el tiempo de cálculo y provoca errores de redondeo considerables. (JORQUERA Y GELMI, 2013).

#### **2.1.1 Método de Runge - Kutta de segundo orden**

Los métodos Runge-Kutta se obtienen aplicando la Regla del Trapecio para integrar desde  $x_n$  hasta  $x_{n+1}$ , es decir:

$$
\int_{y_n}^{y_{n+1}} dy = + \int_{x_n}^{x_{n+1}} f(x, y) dx
$$
  
\n
$$
y_{n+1} = y_n + \int_{x_n}^{x_{n+1}} f(x, y) dx
$$
\n(2.1)

Lo que puede escribirse como:

$$
y_{n+1} = y_n + \frac{h}{2} [f(y_{n+1}, x_{n+1}) + f(y_n, x_n)]
$$
 (2.2)

En la ecuación  $(2.2)$  y<sub>n+1</sub> es una incógnita, y aparece en el segundo término al lado derecho de la ecuación por lo que lo aproximamos

mediante  $f(x_{n+1}, \leq y_{n+1}>)$ , donde  $\leq y_{n+1}>$  es la primera estimación de  $y_{n+1}$ obtenida mediante el método de Euler hacia adelante. Este esquema se conoce como el método de Runge-Kutta de segundo orden y se resume como:

$$
\langle y_{n+1} \rangle = y_n + h f(x_n, y_n)
$$
  
\n
$$
y_{n+1} = y_n + \frac{h}{2} [f(x_n, y_n) + f(x_{n+1}, \langle y_{n+1} \rangle) \qquad (2.3)
$$
  
\n
$$
x_{n+1} = x_n + h
$$

En este caso el error local es proporcional a  $h^2$  y el error global proporcional a  $h^3$ .

#### **Problema 2.1**

Una resistencia de 5  $\Omega$  y un inductor de 1 Henrio se conectan en serie con un generador de corriente alterna E = 10cos(5t) voltios. Si la corriente es O en t = O; calcule la corriente para t desde O hasta 1.0 segundos, considerando 15 puntos.

Usando la Ley de Kirchhoff modelamos la situación anterior con el siguiente problema de valor inicial:

$$
L\frac{di}{dt} = E - Ri
$$

Reemplazando valores tenemos:

$$
\frac{di}{dt} = 10\cos(5t) - 5i
$$

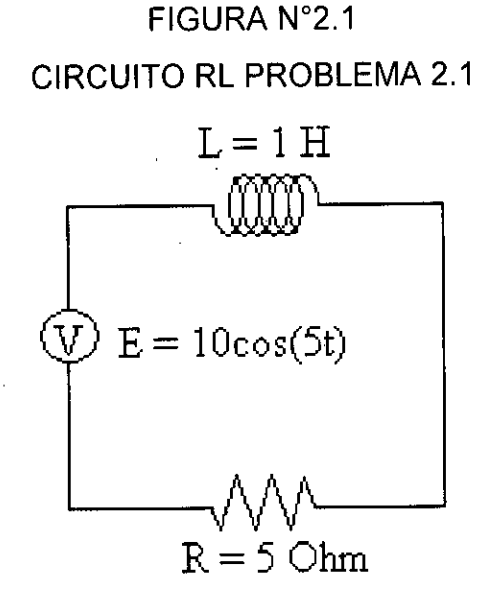

Fuente: Elaboración propia.

#### **Solución en hoja de cálculo:**

#### FIGURA N°2.2

#### CAPTURA DE HOJA DE CÁLCULO PROBLEMA 2.1

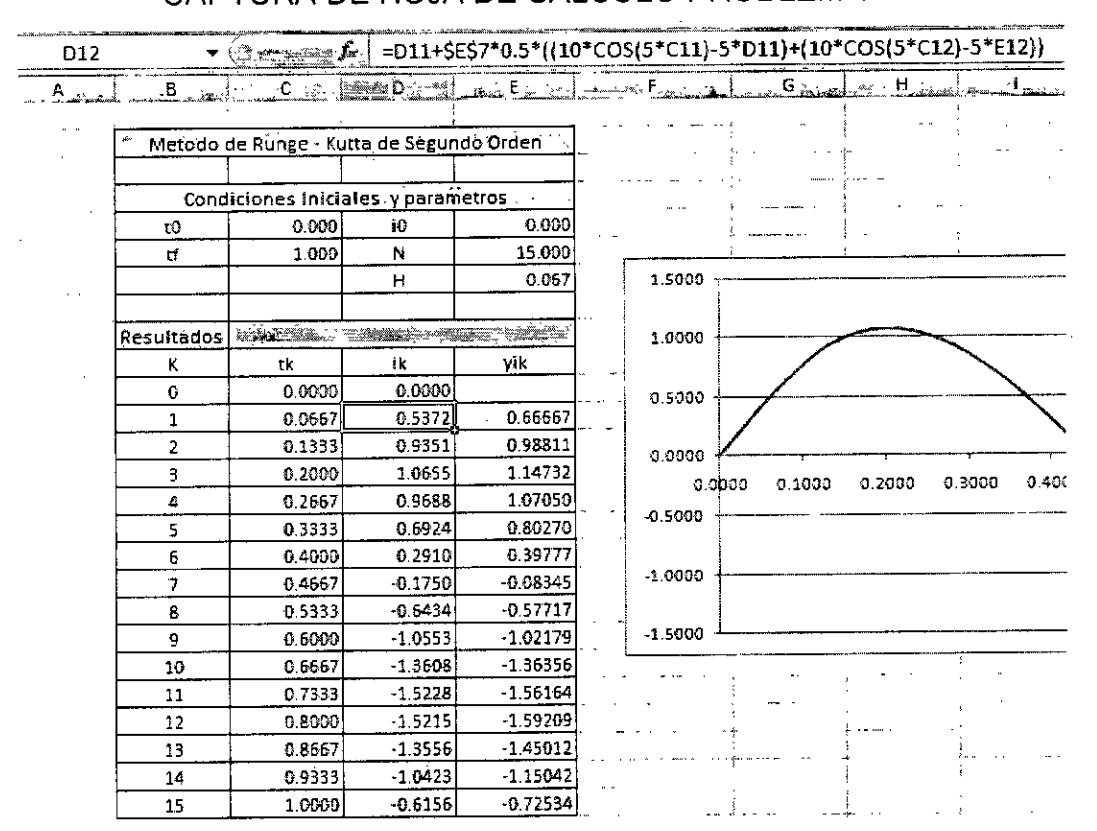

Fuente: Elaboración propia.

La ecuación utilizada en la celda D12 (ecuación 2.2) y que se copia a las demás es:

=D11+\$E\$7\*0.5\*((1 0\*COS(5\*C11)-5\*D11)+(10\*COS(5\*C12)-5\*E12))

La ecuación utilizada en la celda E12 corresponde al método de Euler Simple:

=011+\$E\$7\*((10\*COS(5\*C11))-5\*D11)

Nótese que la celda que contiene al valor de H se le coloca el símbolo ( \$ ) para que quede fija y no sea desplazada.

Los resultados computacionales con Fortran son los siguientes:

SOLUCION DE E.D.O. METODO RUNGE KUTTA 2 ORDEN INGRESO DE DATOS INGRESE EL NUMERO DE PUNTOS (N) 15 INGRESE LOS LIMITES DE OPERACION [AB] 0.01.0 INGRESE LAS CONDICIONES INICIALES (X0,Y0) 0.0 0.0 **RESULTADOS** ======================  $X$   $F(X)$ ====================== 00000 .00000

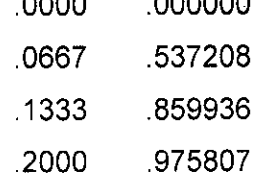

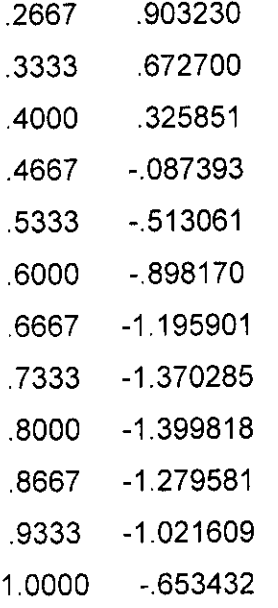

==============

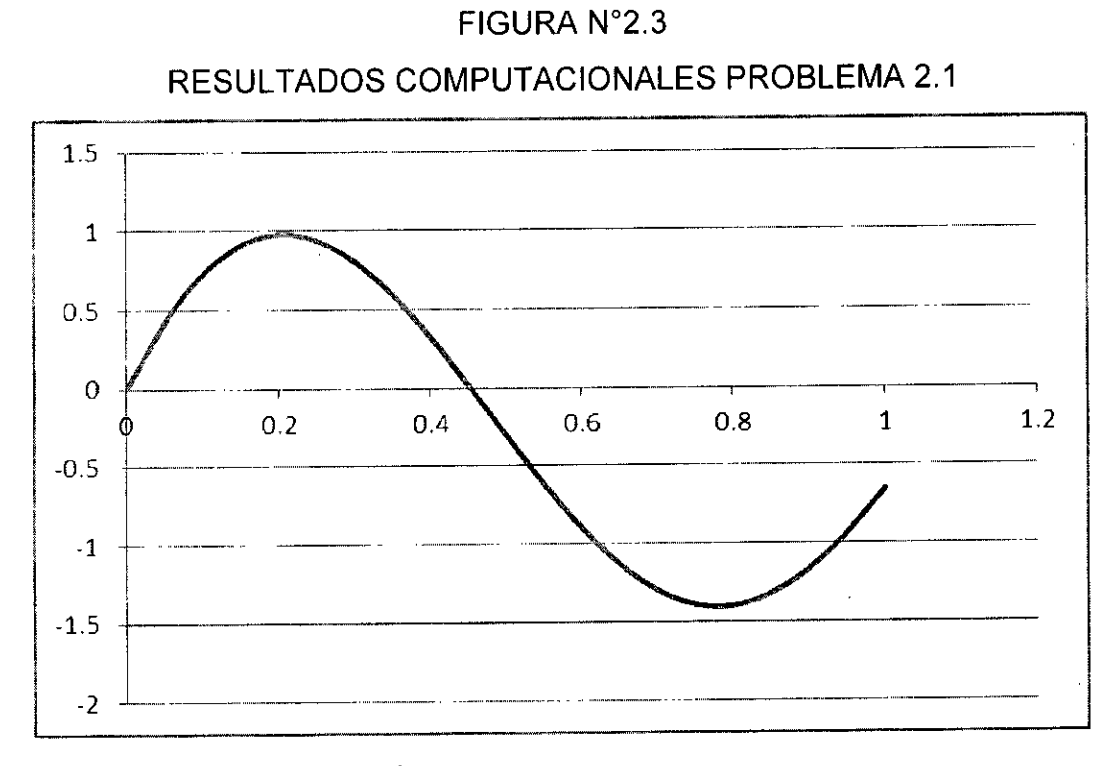

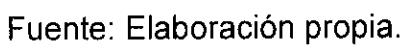

### **2.1.2 Método de Runge - Kutta de tercer orden**

Es el resultado de aplicar un esquema de integración numérica de orden superior; la modificación realizada al método incrementa su precisión y estabilidad y se obtiene aplicando la Regla 1/3 de Simpson. (CHAPRA, 2013).

$$
I = \int_{a}^{b} f(x)dx = \frac{h}{3}[f(a) + 4f( + f(b))]
$$

Dónde: h, es el intervalo de avance numéricamente igual a (b-a)/2

En este caso la función a integrar es dependiente de dos variables:

$$
\int_{y_n}^{y_{n+1}} dy = + \int_{x_n}^{x_{n+1}} f(x, y) dx
$$
  

$$
y_{n+1} = y_n + \int_{x_n}^{x_{n+1}} f(x, y) dx
$$

Por lo cual se tiene que:

$$
y_{n+1} = y_n + \frac{h}{3} [f(x_n, y_n) + 4f(x_{n+\frac{1}{2}}, < y_{n+\frac{1}{2}}>) + f(x_{n+1}, < y_{n+1}>)]
$$
 (2.4)

Donde <yn+i> Y <Yn+1/2>, son estimaciones, que pueden obtenerse mediante el método de *Euler hacia adelante;* entonces, para el caso de <Yn+1/2>, se aplica la siguiente fórmula recursiva:

$$
\langle y_{n+\frac{1}{2}} \rangle = y_n + \frac{h}{2} f(x_n, y_n) \tag{2.5}
$$

Esta fórmula considera la mitad de un intervalo normal (h/2). La aproximación para <y<sub>n+1</sub>> es:

$$
\langle y_{n+1} \rangle = y_n + h f(x_{n+\frac{1}{2}} < y_{n+\frac{1}{2}}) \tag{2.6}
$$

Este esquema se denomina Método de Runge-Kutta de tercer orden.

#### **Problema 2.2**

En organismos con eventos reproductivos continuos, la tasa de recambio poblacional se denomina tasa de crecimiento innato o capacidad innata de aumento r; esta cantidad se puede calcular mediante la ecuación:

$$
r = \frac{\ln(R_0)}{T}
$$

Donde, Ro, es la tasa de reproducción neta de la población (constante) y T es el tiempo de generación. Se desea calcular el crecimiento poblacional de una ciudad en un periodo de 10 años, con intervalos de 6 meses; la ecuación diferencial de crecimiento, está dada por:

$$
\frac{dN}{dt} = rN
$$

Si se sabe que **N =** 2200 individuos para t = 1 año, con Ro = 500 individuos/año y T = 60 años.

Los resultados computacionales son:

SOLUCION DE E.D.O. METODO RUNGE KUTTA 3 ORDEN INGRESO DE DATOS 

INGRESE EL NUMERO DE PUNTOS (N)-

20 INGRESE LOS VALOR INICIAL Y FINAL DEL DOMINIO 110 INGRESE LAS CONDICIONES INICIALES (X0,Y0) 1.0 2200

#### RESULTADOS

#### =============================

t (años) Población en Individuos

#### ==============================

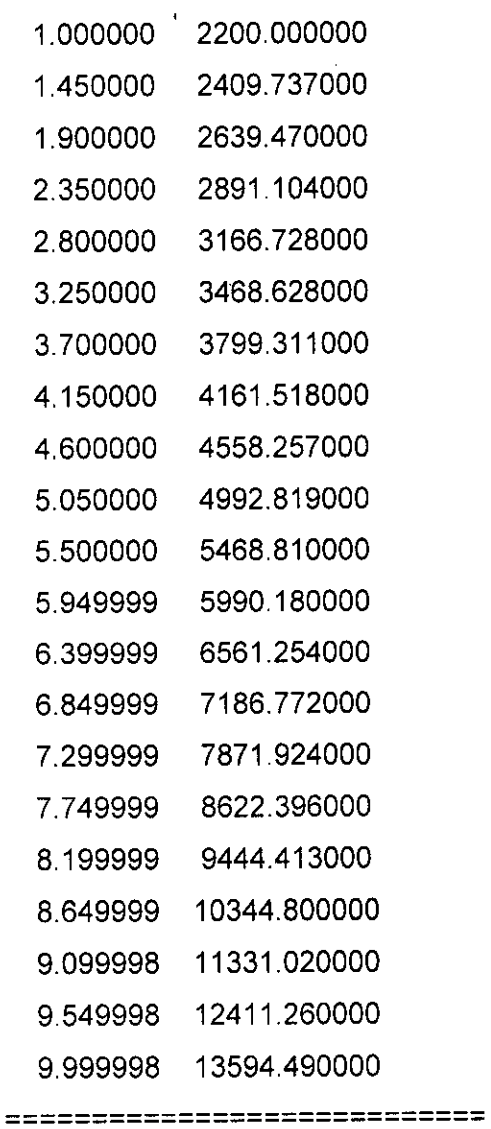

 $\mathcal{L}$ 

 $\bar{A}$ 

### Solución en hoja de cálculo:

## FIGURA N°2.4

# CAPTURA DE HOJA DE CÁLCULO PROBLEMA 2.2

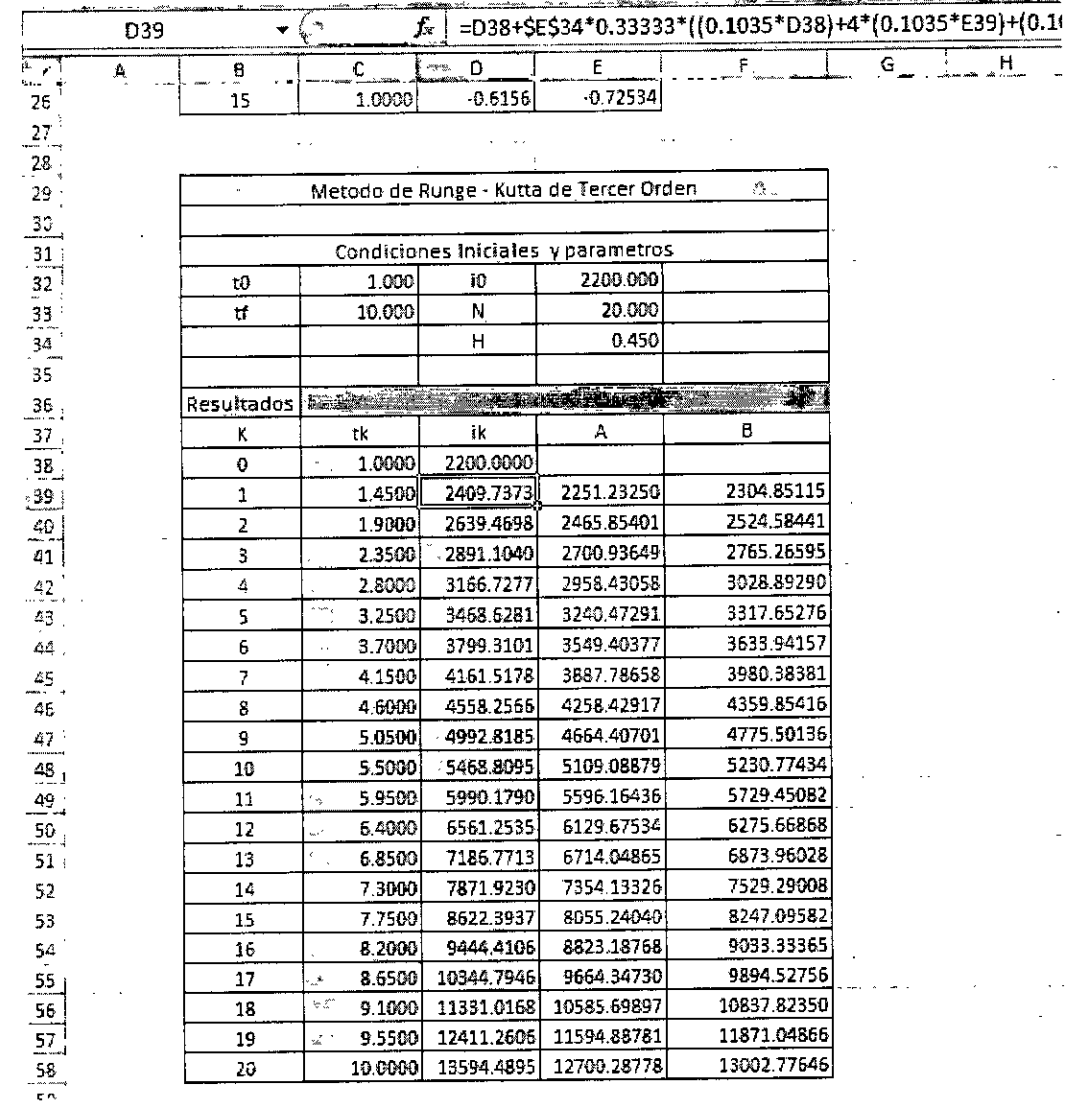

Fuente: Elaboración propia

La ecuación utilizada en la celda 039 (ecuación 2.4) y que se copia a las demás es:

=D38+\$E\$34\*0.33333\*((0.1035\*D38)+4\*(0.1035\*E39)+(0.1035\*F39))

La ecuación utilizada en la celda E39 corresponde a la ecuación (2.5)

## =D38+\$E\$34\*0.5\*(0.1035\*D38)

La ecuación utilizada en la celda F39 corresponde a la ecuación (2.6)

=D38+\$E\$34\*(0.1035\*E39)

#### **La grafica generada es la siguiente:**

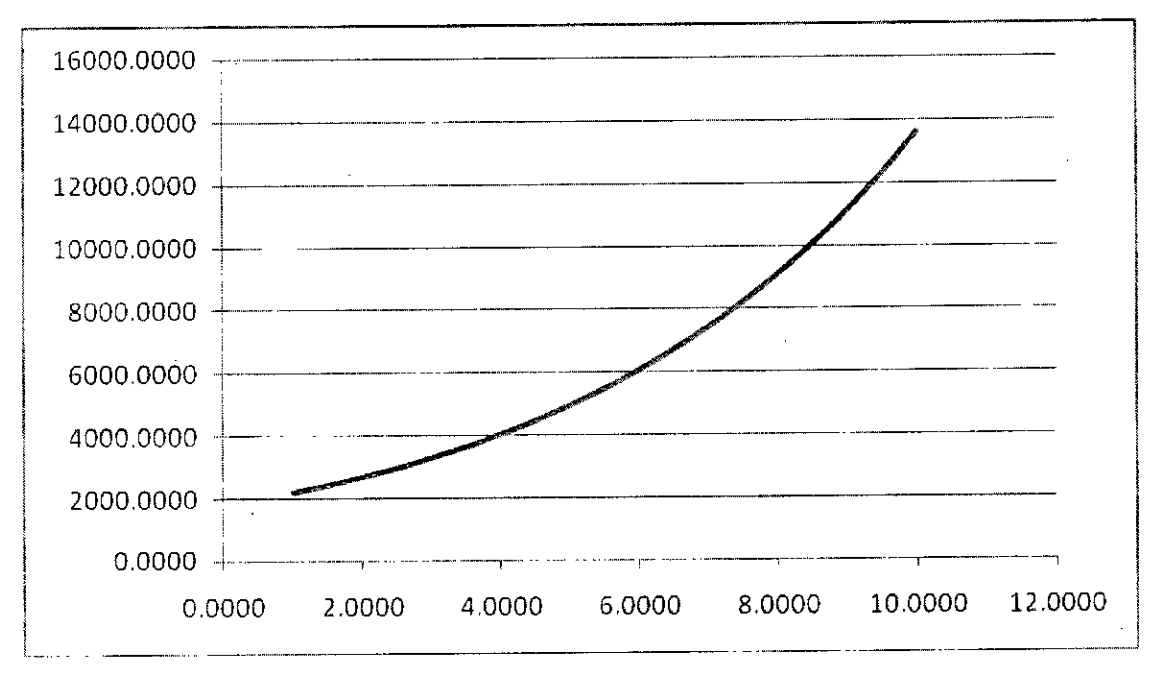

## FIGURA N°2.5 SOLUCIÓN GRÁFICA PROBLEMA 2.2

Fuente: Elaboración propia

#### **2.1.3 Método de Runge - Kutta cuarto orden**

El método de Runge - Kutta de cuarto orden es más eficiente debido a su bajo error local de truncamiento (h<sup>5</sup>); no obstante, su error de discretización es favorable, requiere cuatro evaluaciones funcionales por cada paso, lo cual aumenta considerablemente el tiempo de cálculo. Este método tiene la ventaja adicional de que se auto inicia, es decir se requiere solo el valor de y en un punto  $x = x_n$  para hallar y' e y. en  $x =$  $x_{n+1}$ . (GARCIA Y MAZA, 2013).

La fórmula computacional se obtiene aplicando la regla 3/8 de Simpson para resolver la integral. La fórmula de recursión es:

$$
y_{n+1} = y_n + \frac{1}{8}(k_1 + 3k_2 + 3k_3 + k_4)
$$
 (2.7)

Dónde:

$$
k_1 = hf(x_n, y_n)
$$
  
\n
$$
k_2 = hf(x_n + \frac{h}{3}, y_n + \frac{1}{3}k_1)
$$
  
\n
$$
k_3 = hf(x_n + \frac{2h}{3}, y_n + \frac{1}{3}k_1 + \frac{1}{3}k_2)
$$
  
\n
$$
k_4 = hf(x_n + h, y_n + k_1 - k_2 + k_3)
$$

#### **Problema 2.3**

Los circuitos RC son arreglos que están compuestos por una resistencia y un condensador. Se caracteriza por que la corriente puede variar con el tiempo. Cuando el tiempo es igual a cero, el condensador está descargado, en el momento que empieza a correr el tiempo, el condensador comienza a cargarse ya que hay una corriente en el circuito.

## FIGURA N°2.6 CIRCUITO RC PROBLEMA 2.3

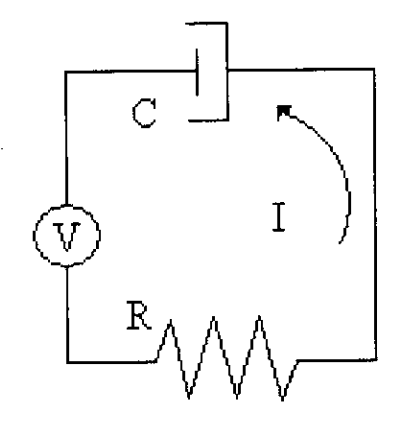

Fuente: Elaboración propia.

La ecuación diferencial que determina la variación de carga respecto al tiempo para este tipo de circuitos (durante el proceso de carga), es:

$$
\frac{dq}{dt} = \frac{V}{R} - \frac{q}{RC}
$$

Determine la variación de carga para t desde O hasta 1 seg. Si se sabe que cuando t = 0, q = 0; además:  $V = 10$  Voltios, C = 2200 µF y R = 100 $\Omega$ . (Obtenga 15 puntos de gráfica).

Los resultados computacionales arrojan lo siguiente:

SOLUCION DE E.D.O. METODO RUNGE KUTTA 4 ORDEN INGRESO DE DATOS INGRESE EL NUMERO DE PUNTOS (N) 15 INGRESE LOS VALOR INICIAL Y FINAL DEL DOMINIO

0.0 1.0 INGRESE LAS CONDICIONES INICIALES (X0,Y0) 0.0 0.0 

 $\sim$ 

RESULTADOS

 $\bar{z}$ 

===================

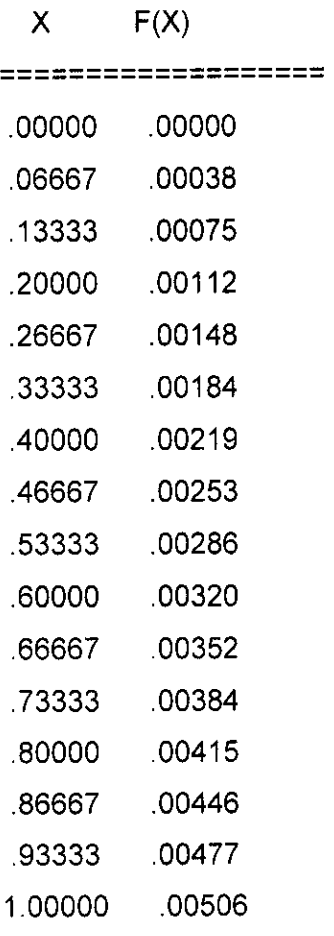

===================

 $\sim$ 

 $\sim$   $\sim$ 

#### Solución en hoja de cálculo:

## FIGURA N°2.7 CAPTURA DE HOJA DE CÁLCULO PROBLEMA 2.3

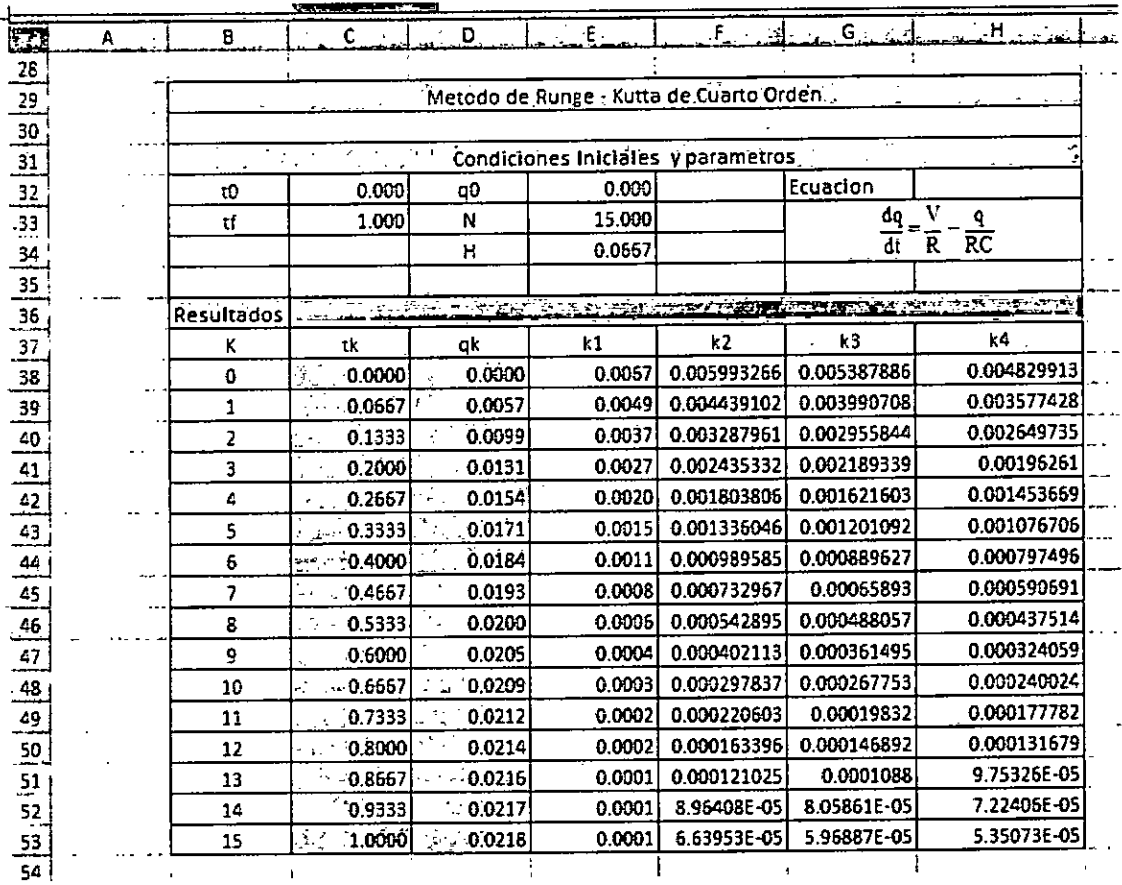

Fuente: Elaboración propia.

En la celda D38, se indica la condición inicial de la variable dependiente carga (q)

A partir de la celda D39 en adelante, se coloca la ecuación correspondiente al método RK-4 ecuación (2.7), según se indica:

=038+(1/8)\*(E38+3\*F38+3\*G38+H38)

La ecuación utilizada en la celda E38, correspondiente al parámetro k1 es:

$$
=\$E\$34*(0.1-(D38/0.22))
$$

La ecuación utilizada en la celda F38, correspondiente al parámetro k2 es:

$$
=
$$
\$E\$34\*(0.1-((D38+(1/3)\*E38)/0.22))

La ecuación utilizada en la celda G38, correspondiente al parámetro k3 es.

$$
=\$E$34*(0.1-((D38+(1/3)*E38+(1/3)*F38)/0.22))
$$

La ecuación utilizada en la celda H38, correspondiente al parámetro k4 es:

```
=$E$34*(0.1-((D38+E38-F38+G38)/0.22))
```
Nótese que la celda E34 que contiene al valor de H se le coloca el símbolo ( \$ ) para que quede fija y no sea desplazada.

33

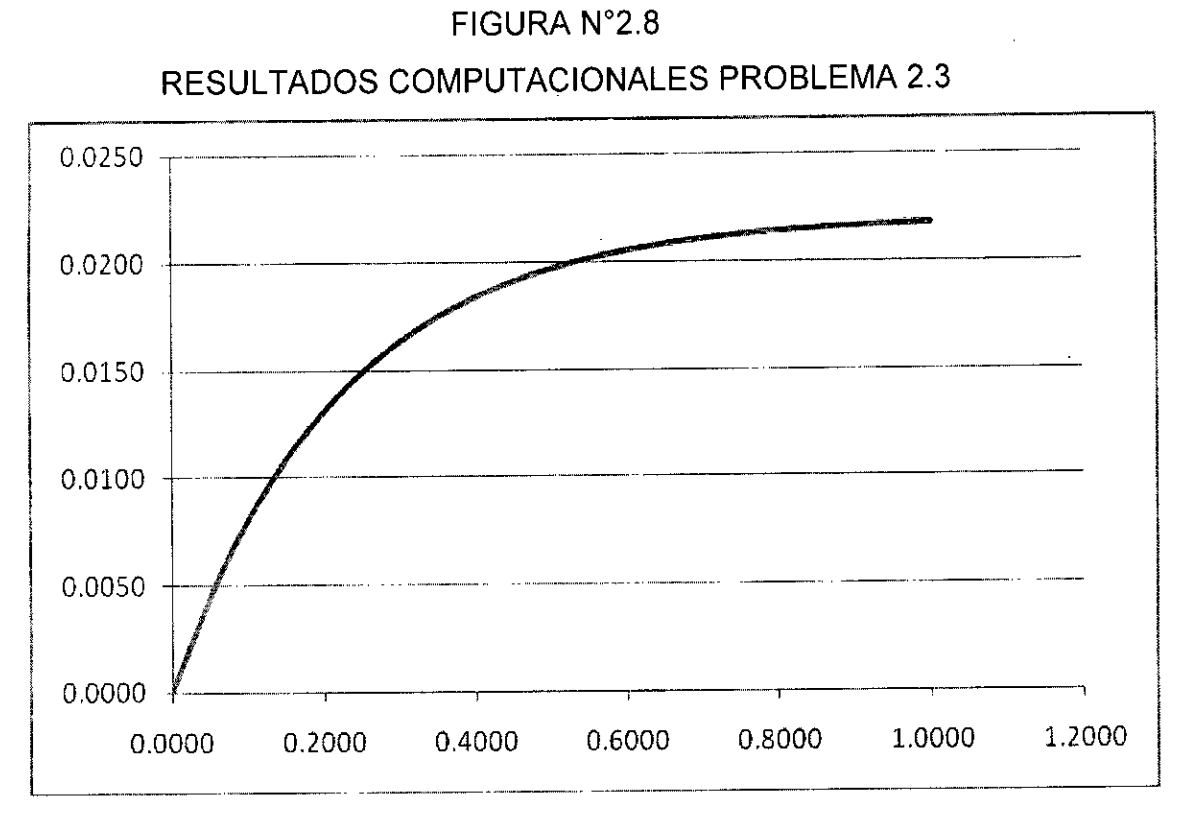

Fuente: Elaboración propia.

34

## **CAPÍTULO III SOLUCIÓN DE SISTEMAS DE EDO**

#### **3.1 Solución de EDO de orden n**

Cuando se tiene una EDO de orden n, con n condiciones especificadas en un punto  $x_0$  y un punto  $x_f$  donde hay que encontrar f( $x_f$ ), esto es lo que normalmente definimos como "el problema de valor inicial general" o con "condiciones iniciales" (CHAPRA, 2013), de manera que se cumple lo siguiente:

$$
PVIG, C.I. \begin{cases} \frac{d^{n} y}{dx^{n}} = f(x, y, y', y'', \dots, y^{n-1})\\ y(x_0) = y_0, y'(x_0) = y'_0, \dots, y^{n-1}(x_0) = y^{n-1} \\ y(x_f) = ? \end{cases}
$$
(3.1)

Para resolver (3.1) la mayor parte de las subrutinas de propósito general para ecuaciones diferenciales suponen que una ecuación diferencial nésima se ha de expresar como un sistema de n ecuaciones de primer orden, luego para una ecuación de orden .n dada en la forma:

$$
\frac{d^{n} y}{dx^{n}} = f(x, y, y', y'', \dots, y^{n-1})
$$
\n(3.2)

Se efectúa el siguiente cambio de variables.

 $y_1 = y$  $y_2 = y'$  $y_3 = y''$  $y_4 = y'''$  $y_n = y^{n-1}$ 

(3.3)

A continuación se deriva miembro a miembro la primera y se sustituye en la segunda, y así sucesivamente, con lo que se tiene un sistema de n ecuaciones de primer orden.

$$
y'_{1} = y_{2}
$$
  
\n
$$
y'_{2} = y_{3}
$$
  
\n
$$
y'_{3} = y_{4}
$$
  
\n
$$
y'_{n-1} = y_{n}
$$
  
\n(3.4)  
\n
$$
y'_{n-1} = y_{n}
$$
  
\n
$$
y'_{n-1} = y_{n}
$$
  
\n
$$
y'_{n-1} = y_{n}
$$
  
\n(3.5)

De modo general, un sistema de n ecuaciones de primer orden tendrá la forma:

$$
y'_{1} = f_{1}(x, y_{1}, y_{2}, \dots, y_{n})
$$
  
\n
$$
y'_{2} = f_{2}(x, y_{1}, y_{2}, \dots, y_{n})
$$
  
\n
$$
y'_{3} = f_{3}(x, y_{1}, y_{2}, \dots, y_{n})
$$
  
\n
$$
y'_{n} = f_{n}(x, y_{1}, y_{2}, \dots, y_{n})
$$
  
\n(3.5)

Todos los métodos numéricos analizados previamente (Euler y Runge-Kutta) se pueden adaptar al sistema (3.5), y se pueden expresar en forma más compacta como vectores, es decir:

$$
\overline{y'} = \overline{f}(x, \overline{y})
$$
 (3.6)

Dónde: y', fe y son vectores con n componentes.

#### Problema 3.1

Usando el cambio de variables, deduzca la fórmula computacional del método de Euler hacia adelante y Runge-Kutta de 2do Orden, para solucionar una ecuación diferencial de 2do. Orden con condiciones iniciales.

Una EDO de 2do. Orden de forma general se escribe de la siguiente forma:

$$
y'' = \frac{d^2 y}{dx^2} = f(x, y, y')
$$
 (3.7)

La ecuación (3.7) se convierte en dos ecuaciones diferenciales de primer orden haciendo:

$$
y' = z
$$
  
\n
$$
y'' = z'
$$
\n(3.8)

La solución de las ecuaciones (3.8) con el método de Euler, generan las fórmulas siguientes:

$$
z_{n+1} = z_n + hf(x_n, y_n, z_n)
$$
  
\n
$$
y_{n+1} = y_n + h(z_n)
$$
\n(3.9)

Las fórmulas (3.9) deben resolverse simultáneamente, en conjunto con la ecuación de avance del dominio.

$$
x_{n+1} = x_n + h \tag{3.10}
$$

Donde n avanza desde O hasta N (número de puntos requeridos del dominio). La solución de la ecuación (3.9) requiere de dos condiciones iniciales, los puntos  $x_0$ , y<sub>0</sub> y  $x_0$  y  $y'_0 = z_0$ .

Con el método de Runge - Kutta de Segundo Orden, la solución de las ecuaciones (3.8), es la siguiente:

A = z<sub>n</sub> + hf(x<sub>n</sub>, y<sub>n</sub>, z<sub>n</sub>)  
\nB = y<sub>n</sub> + h(z<sub>n</sub>)  
\nz<sub>n+1</sub> = z<sub>n</sub> + 
$$
\frac{h}{2}
$$
 [f(x<sub>n</sub>, y<sub>n</sub>, z<sub>n</sub>) + f(x<sub>n+1</sub>, B, A)] (3.11)  
\ny<sub>n+1</sub> = y<sub>n</sub> +  $\frac{h}{2}$  [z<sub>n</sub> + A]

#### Problema 3.2

Usando el método de Euler hacia Adelante de 2do. Orden obtenga la gráfica de la solución de la ecuación diferencial de movimiento del sistema masa-resorte.

$$
\frac{d^2x}{dt^2} + \rho^2 x = 0
$$

## FIGURA N°3.1 SISTEMA MASA-RESORTE PROBLEMA 3.2

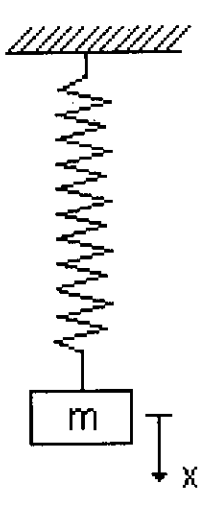

Fuente: Elaboración propia.

Donde  $\rho^2 = \kappa/m$ . El peso de la masa es 10 kg, la constante del resorte,  $\kappa$ = 1.5 kg/m; las condiciones iniciales son:  $t_0 = 0$ ,  $x'_0 = 0$  y  $x_0 = 5$  m. Calcule un total de 20 puntos para un tiempo desde O hasta 5 segundos de oscilación. En este caso el avance o ancho de paso será de 0.25.

Los resultados computacionales obtenidos usando el método de Euler hacia adelante para una EDO de Segundo Orden son los siguientes:

> SOLUCION DE E.D.O. METODO EULER HACIA ADELANTE (SEGUNDO ORDEN)

INGRESO DE DATOS

INGRESE EL NUMERO DE PUNTOS (N) 20 INGRESE LOS LIMITES DE OPERACION [AB] 0.0 5.0

------------------------------------

## INGRESE LAS CONDICIONES INICIALES (X0,Y0, ZO)

0.0 5.0 0.0

## RESULTADOS

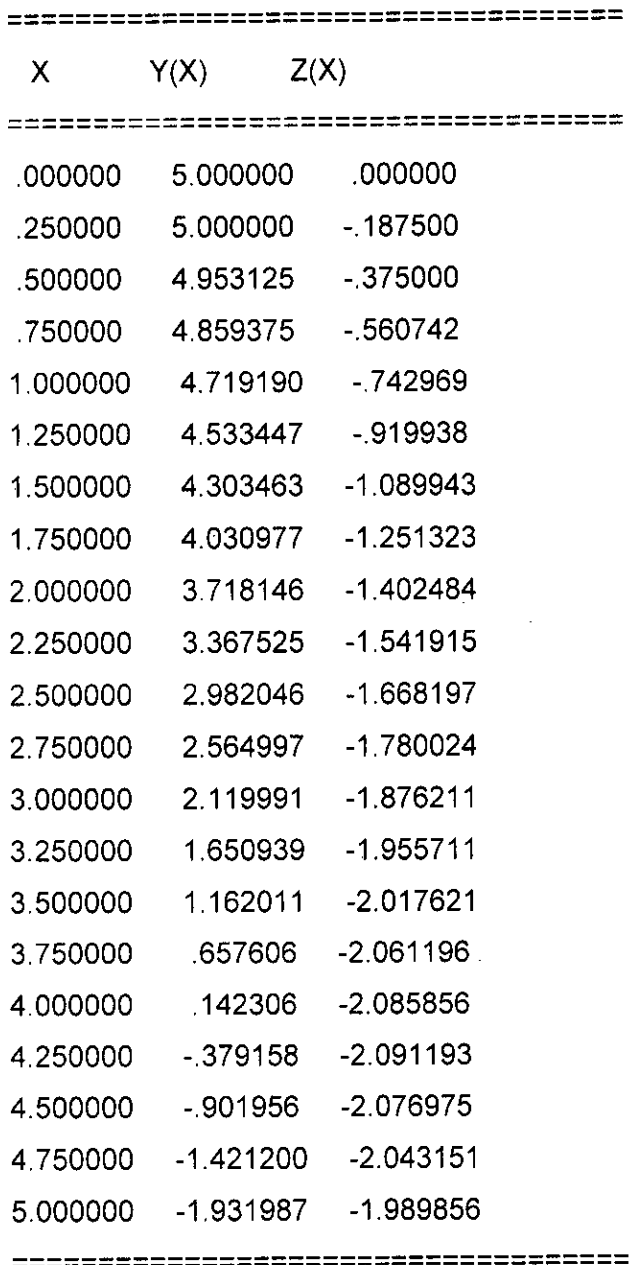

 $\mathcal{A}^{\mathcal{A}}$ 

40

i.

## **Solución en hoja de cálculo:**

## FIGURA N°3.2

## CAPTURA DE HOJA DE CÁLCULO PROBLEMA 3.2

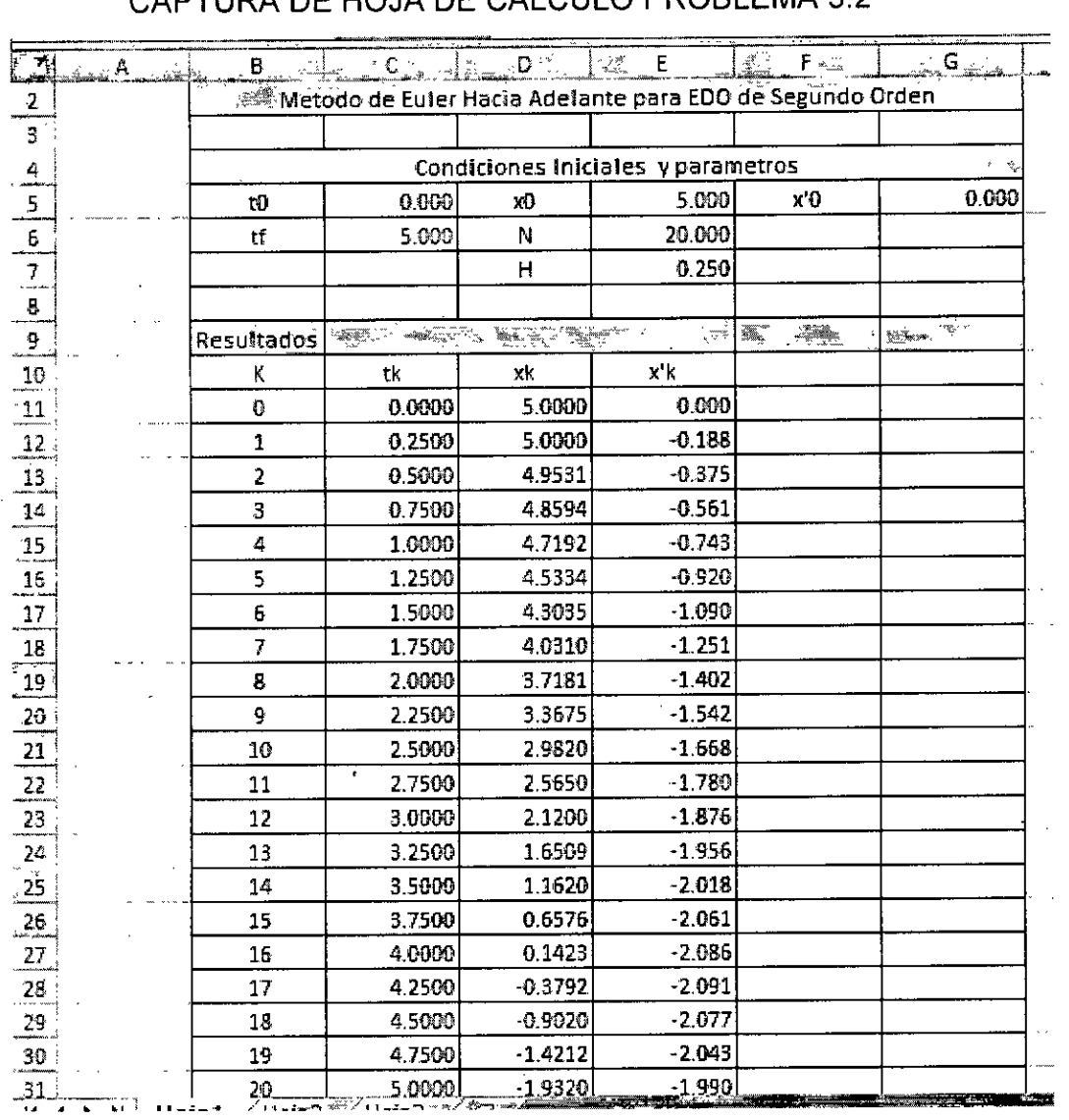

Fuente: Elaboración propia.

La ecuación utilizada en la celda D12 y que se copia a las demás es:

=D11+\$E\$7\*E11

 $\label{eq:2.1} \frac{1}{\sqrt{2}}\int_{\mathbb{R}^3}\frac{1}{\sqrt{2}}\left(\frac{1}{\sqrt{2}}\right)^2\frac{1}{\sqrt{2}}\left(\frac{1}{\sqrt{2}}\right)^2\frac{1}{\sqrt{2}}\left(\frac{1}{\sqrt{2}}\right)^2.$ 

f

La ecuación utilizada en la celda E12 corresponde al método de Euler Simple ecuación (3.9) en la variable Z:

=E11+\$E\$7\*(-0.15\*D11)

Nótese que la celda que contiene al valor de H (E7) se le coloca el símbolo ( \$ ) para que quede fija y no sea desplazada.

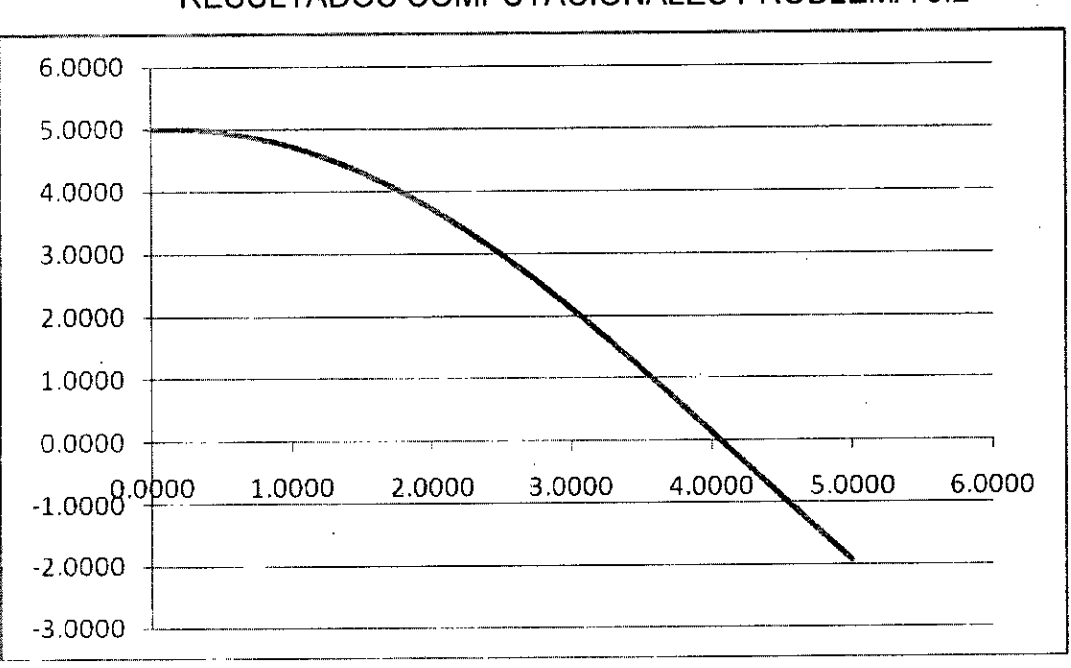

FIGURA N°3.3

RESULTADOS COMPUTACIONALES PROBLEMA 3.2

Fuente: Elaboración propia.

### **3.2 Codificaciones Fortran sugeridas**

**3.2.1 Codificación RK2** 

PROGRAM RUNGEKUTTA 2ORDEN

REAL(4) N,X0,YO,A,B,H,YK(1000),XK(1000)

10 WRITE(\*,\*)"

WRITE(\*,\*) SOLUCION METODO RUNGE KUTTA 2 ORDEN' WRITE(\*,\*y WRITE(\*,\*)" WRITE(\*,\*)' INGRESO DE DATOS' WRITE(\*,11 WRITE(\*,\*y INGRESE EL NUMERO DE PUNTOS (N)' READ(\*,\*)N WRITE(\*,\*) INGRESE LIMITES DE OPERACION [AB]' READ(\*,\*)A,B WRITE(\*,\*) CONDICIONES INICIALES (X0,Y0)' READ(\*,\*)X0,Y0 WRITE(\*,\*) WRITE(\*,\*)" XK(1)=X0 YK(1)=Y0  $H=(B-A)/N$ DO  $I=1$ ,  $N+1$ XK(I+1)=XK(I)+H YY=YK(I)+H\*F(XK(I),YK(I)) YK(I+1)=YK(I)+(0.5)\*H\*(F(XK(I),YK(I))+F(XK(I+1),YY)) END DO

OPEN(1,FILE='RK2.TXT')

WRITE(\*,\*)' RESULTADOS' WRITE(\*,\*)' --------------------' WRITEC,11 WRITE $(*,*)'$  X F(X)' WRITE(\*,\*y DO  $I=1,N+1$ WRITE(\*,20)XK(1),YK(1) WRITE(1,20)XK(I),YK(I) END DO 20 FORMAT(2X,F9.4,3X,F10.6) WRITE(\*,\*)' =====================

END

FUNCTION F(X,Y) F=10\*COS(5\*X)-5\*Y RETURN END

3.2.2 Codificación RK3

PROGRAM RUNGEKUTTA 3ORDEN

REAL(4) N,X0,Y0,A,B,H,Y(1000),X(1000)

10 WRITE(\*,\*)" WRITE(\*,\*)' SOLUCION DE E.D.O. METODO RUNGE KUTTA 3 ORDEN' WRITE(\*,\*)f WRITE(\*,\*)" WRITE(\*,\*)' INGRESO DE DATOS' WRITE(\*,\*) WRITE(\*,\*)' INGRESE EL NUMERO DE PUNTOS (N)'

READ(\*,\*)N WRITE(\*,\*) INGRESE LOS VALOR INICIAL Y FINAL DEL DOMINIO' READ(\*,\*)A,B WRITE(\*,\*) INGRESE LAS CONDICIONES INICIALES (X0,Y0)' READ(\*,\*)X0,Y0 WRITE(\*,\*) WRITE(\*,\*)"  $X(1)=X0$ Y(1)=Y0  $H=(B-A)/N$ DO  $I=1,N+1$  $X(1+1)=X(1)+H$ A=Y(I)+H\*0.5\*F(X(I),Y(I))  $B=Y(I)+H*F(X(I)+H*0.5,A)$ . Y(I+1)=Y(I)+H\*0.33333\*(F(X(I),Y(I))+4\*F(X(I)+0.5\*H,A)+F(X(I+1),B)) END DO WRITE(\*,\*)' RESULTADOS' WRITE(\*,\*)' --------------------'  $WRITE(*,*)' == == == == == == == == == == "$  $W$ RITE $(*,*)'$  X F(X)' WRITE(\*,\*) DO  $J=1$ , N+1 WRITE(\*,20)X(J),Y(J) ENDDO 20 FORMAT(2X,F9.4,3X,F10.3)  $WRITE(*,*)'$  =======================

END

FUNCTION F(X,Y) F=0.1035\*Y+0.0\*X RETURN END

## **3.2.3 Codificación RK4**

PROGRAM RUNGEKUTTA\_40RDEN

REAL(4) N,X0,Y0,A,B,H,Y(1000),X(1000)

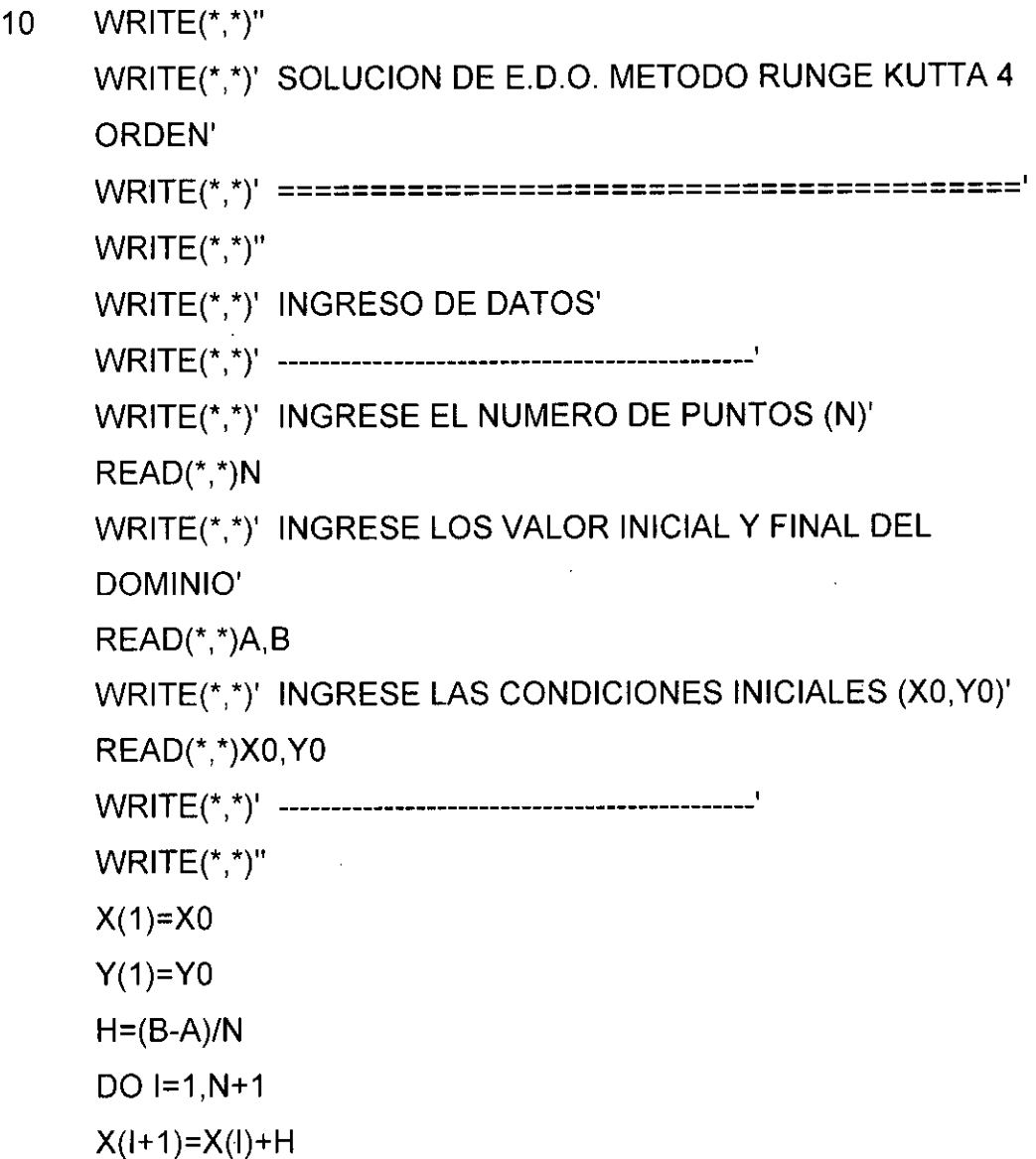

A=H\*F(X(I),Y(I)) B=H\*F(X(I)+H\*0.333333,Y(I)+A\*0.333333) C=WF(X(1)+H\*0.666666,Y(1)+A\*0.333333+B\*0.333333) D=H\*F(X(I)+H,Y(I)+A-B+C) Y(I+1)=Y(I)+H\*0.125\*(A+3\*B+3\*C+D) END DO WRITE(\*,\*)' RESULTADOS' WRITE(\*,\*)' --------------------'  $WRITE(*,*)'$  ====================== WRITE $(*,*)'$  X F(X)'  $WRITE(*,*)'$  ======================= DO J=1,N+1 WRITE(\*,20)X(J),Y(J) ENDDO 20 FORMAT(2X,F9.5,3X,F9.5) WRITE(\*,\*)' ===**================**= END FUNCTION F(X,Y) F=0.0\*X+0.1-Y/0.22 RETURN END

#### **3.3 Problemas sugeridos**

Una pieza metálica con una masa de 0.1Kg y 200°C (o 473 K) se  $\mathbf{1}$ . coloca en cierto momento dentro de un cuarto con una temperatura de 25°C (es decir T=297 K para t = O seg.), donde está sujeta al enfriamiento por convección natural y la transferencia de calor por radiación. Se sabe que la distribución de temperatura es uniforme en el metal, entonces la ecuación de temperatura se puede escribir como:

47

 $\overline{p}$ 

$$
\frac{dT}{dt} = \frac{A}{\rho cV} \left[ \varepsilon \sigma (T_a^4 - T^4) + h_c (T_a - T) \right]
$$

Dónde: T es la temperatura en grados Kelvin y las constantes son:

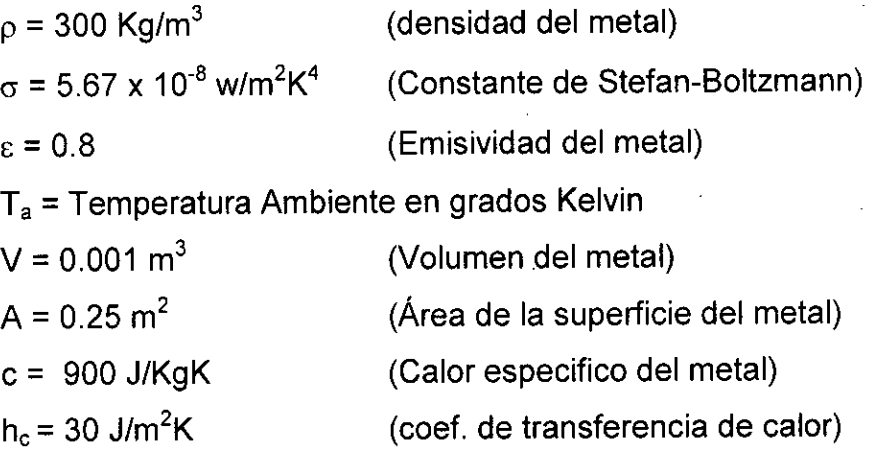

Obtener la gráfica temperatura vs. tiempo para 60 puntos con t desde O hasta 60 segundos.

 $2.$ Cierto material de forma cúbica, con una masa M de 0.6 Kg se pone en el extremo inferior de un resorte sin masa. El extremo superior se fija a una estructura en reposo. El cubo recibe una resistencia de R = -Bdy/dt del aire, donde B es una constante de amortiguamiento, la ecuación de movimiento es:

$$
M\frac{d^2y}{dt^2} + B\frac{dy}{dt} + ky = 0
$$

Donde: y es el desplazamiento desde la posición estática,  $k = 100$  Kg/seg<sup>2</sup> es la constante del resorte y B = 1.5 Kg/seg. Calcule 600 datos de posición y velocidad para t desde O hasta 30 segundos, considerando que para  $t = 0$ ,  $y = 0$  y  $y' = 0$ .

Un circuito en serie contiene un resistor y un inductor, si se conoce 3. la ecuación diferencial de la corriente  $i(t)$  y si R = 10 $\Omega$ , L = 0.15 henrios,  $S_1$  está cerrado,  $S_2$  abierto y E = 15sen2.5t (fuente de

48

corriente alterna). Grafique la variación de corriente y carga en intervalos de 0.01 s para un intervalo desde O hasta 50.0 seg. siendo que  $i = 0$  y q = 0 en t = 0.

$$
L\frac{d^2q}{dt^2} + R\frac{dq}{dt} = E
$$

Donde: E, es la fuente de corriente alterna.

El imán permanente A ejerce una fuerza sobre el peso W, que es  $\boldsymbol{4}$ . inversamente proporcional al cuadrado de la distancia x entre el centro de masa del imán y el centro de masa de W. Si el coeficiente de fricción entre W y la superficie es  $\mu$ , y la ecuación diferencial es:

$$
\frac{d^2x}{dt^2} + \frac{k}{mx^2} - \mu g = 0
$$

Determine la posición y velocidad para el bloque W si se sabe que en t =  $0, x = 12$  cm.  $x' = 0$ . Hasta un tiempo de 10 segundos con un total de 30 puntos. Como datos adicionales se sabe que k/m = 7200 cm<sup>3</sup>/seg<sup>2</sup>,  $\mu$  = 0.1 y g =  $360 \text{ cm/seg}^2$ .

#### **V. REFERENCIALES**

ARNAU MARTÍNEZ, FRANCISCO JOSÉ. **Métodos numéricos para el modelado unidimensional del proceso de renovación de la carga.**  Lerez. Editorial Reverté. 2018.

AKAI, T. J. **Métodos numéricos aplicados a la ingeniería.** México. Editorial Limusa. Primera edición. 1998.

CURTIS, F. Gerald, WHEATLEY, O. Patrick. **Análisis numérico con aplicaciones.** México. Editorial Pearson. Sexta edición. 2000.

CHAPRA, S. C. **Métodos numéricos para ingeniería.** México. Editorial Universidad Autónoma de México. Sétima edición. 2013.

CONTE, S. y BOOR, C. **Análisis Numérico.** México. Segunda edición, Editorial McGraw-Hill. 1985.

DIETER, Heerman. **Computer Simulation Methods.** Berlin. Editorial Springer. Primera edición. 1990.

FINK, KURTIS D.; MATHEWS, JOHN **H. Métodos Numéricos Con MATLAB -3.** San Diego. Editorial Prentice Hall. 2013.

GARCIA ISAAC A; MAZA, SUSANA. **Métodos Numéricos problemas resueltos.** Madrid. Editorial AbeBooks Seller. 2013.

IRIARTE, R. y BALDERRAMA, V. **Métodos numéricos.** México. Editorial Trillas. Primera edición. 1990.

JORQUERA, H. Y GELMI, C. **Métodos numéricos aplicados a la ingeniería.** Madrid. Editorial Alfaomega. 2013.

MARON, J. y LOPEZ, J. **Análisis Numérico un Enfoque Práctico.**  México. Editorial Continental S.A. Primera edición. 1995.

NAKAMURA, Shoishiro. **Métodos Numéricos Aplicados con Software.**  México. Editorial Hispanoamericana. Segunda edición. 1992.

NIEVES, Antonio y DOMÍNGUEZ, Felipe. **Métodos numéricos Aplicados a la ingeniería.** México. Editorial Continental S.A. Segunda edición. 1998.

QUINTANA, PEDRO. **Métodos numéricos con aplicaciones en Excel.**  Madrid. Editorial Reverté. 2015.

SEARS, W. y ZEMANSKY, W. **Física General.** Madrid. Editorial McGraw-Hill. Quinta edición. 1981.

SERWAY Raymond y VUILLE. **Fundamentos de Física.** México. Editorial Cengage Learning. Novena edición. 2012.

TIPLER, Paul y MOSCA, Gene. **Física para la ciencia y la tecnología.**  España. Editorial Reverte. Sexta edición. 2010.

TORREGROSA, JUAN RAMON. **Problemas resueltos de métodos numéricos.** Madrid. Editorial Paraninfo. 2018.

51

## **VI. APÉNDICES**

## **6.1 Discrepancia de resultados Euler - RK2**

Utilizando Fortran fue posible evaluar la discrepancia entre ambos métodos; a continuación se muestran los resultados.

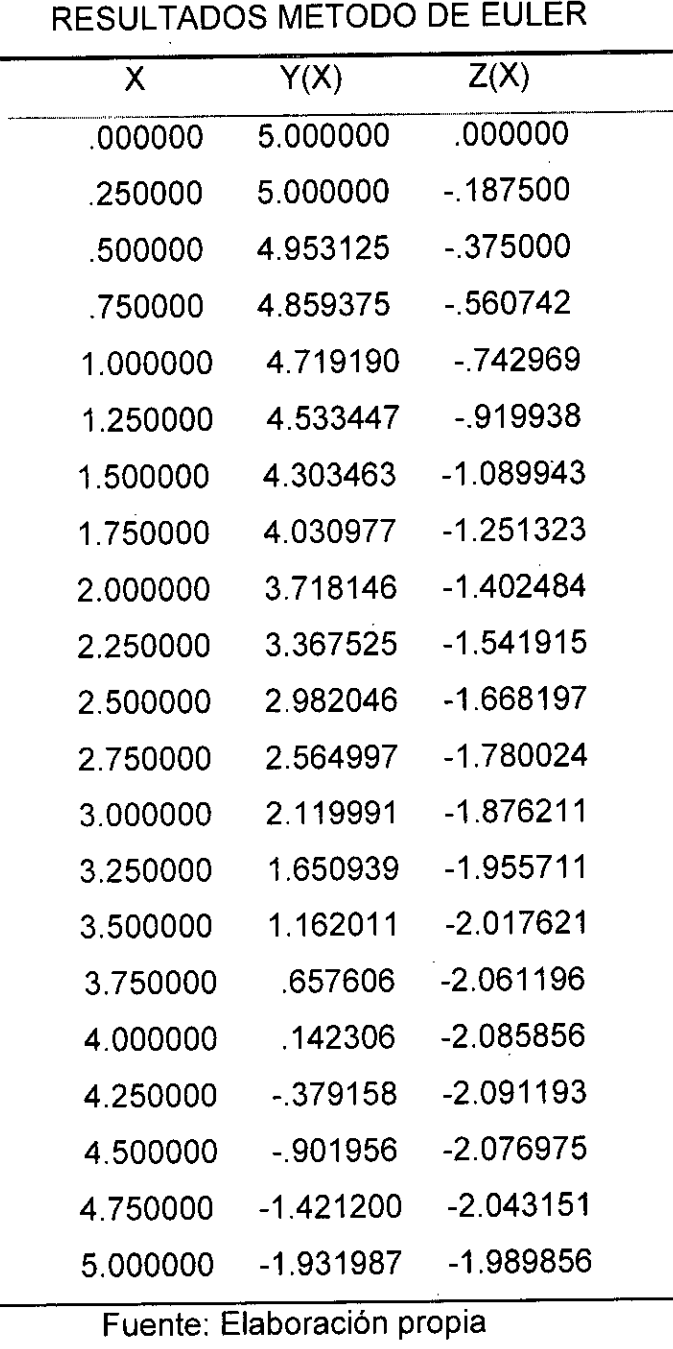

**TABLA** N°6.1

| RESULTADOS METODO RK2 |             |                      |  |  |
|-----------------------|-------------|----------------------|--|--|
| χ                     | Y(X)        | Z(X)                 |  |  |
| .000000               | 5.000000    | .000000              |  |  |
| .250000               | 4.976563    | $-0.187500$          |  |  |
| .500000               | 4.906360    | $-.373242$           |  |  |
| .750000               | 4.790051    | $-555481$            |  |  |
| 1.000000              | 4.628727    | $-732504$            |  |  |
| 1.250000              | 4.423904    | $-0.902648$          |  |  |
| 1.500000              | 4.177505    | $-1.064313$          |  |  |
| 1.750000              | 3.891845    | $-1.215981$          |  |  |
| 2.000000              | 3.569607    | $-1.356225$          |  |  |
| 2.250000              | 3.213818    | $-1.483728$          |  |  |
| 2.500000              | 2.827821    | $-1.597291$          |  |  |
| 2.750000              | 2.415243    | $-1.695847$          |  |  |
| 3.000000              | 1.979960    | $-1.778469$          |  |  |
| 3.250000              | 1.526061    | $-1.844381$          |  |  |
| 3.500000              | 1.057813    | -1.892963            |  |  |
| 3.750000              | .579613     | -1 923758            |  |  |
| 4.000000              | .095957     | -1.936476            |  |  |
| 4.250000              | $-388612$   | -1.930997            |  |  |
| 4.500000              | - 869539    | -1.907372            |  |  |
| 4.750000              | $-1.342306$ | $-1.865824$          |  |  |
| 5.000000              | $-1.802470$ | -1.806741<br>$\cdot$ |  |  |

TABLA N°6.2

Fuente: Elaboración propia

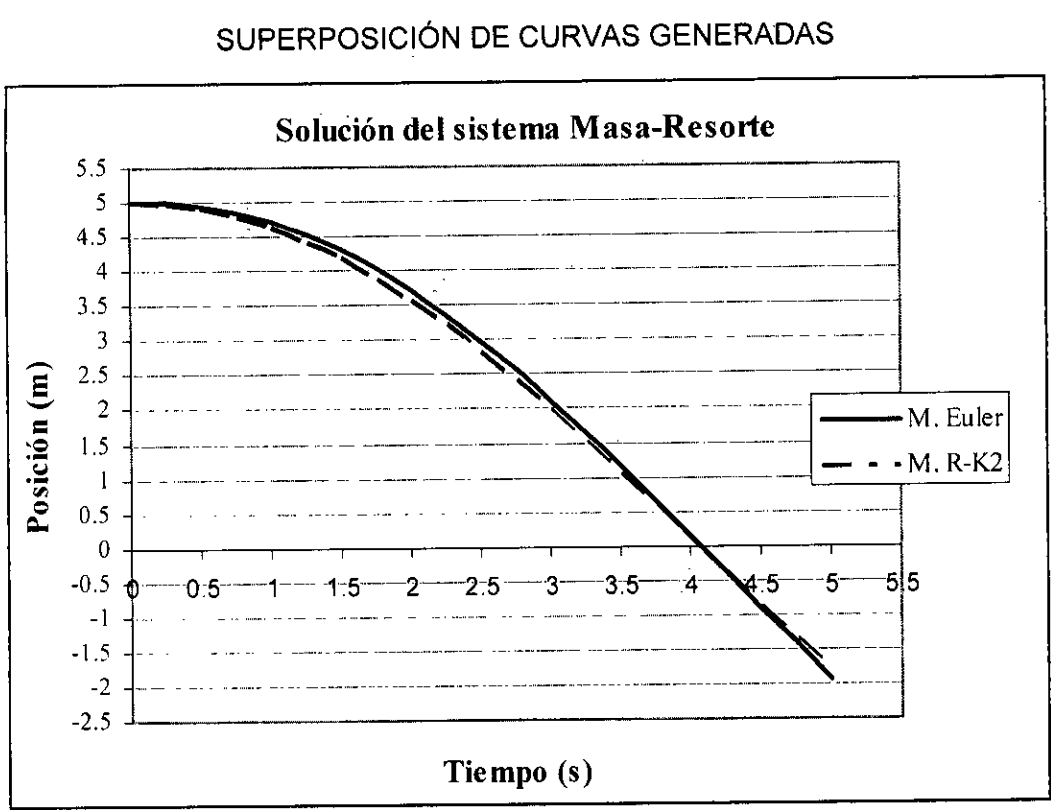

FIGURA N°6.1

Fuente: Elaboración propia.

 $\sim$ 

 $\frac{1}{2}$ 

÷,

 $\frac{1}{2} \frac{1}{2} \frac{1}{2}$ 

#### **VII. ANEXOS**

#### **7.1 Estabilidad de los métodos Runge-Kutta**

Los métodos de Runge-Kutta se vuelven inestables, debido a que el módulo de la solución numérica crece a cada paso, mientras que el módulo de la solución verdadera decrece en cada paso por un factor exponencial. (NAKAMURA, 1992).

#### FIGURA N°7.1

#### DOMINIO DE ESTABILIDAD DE LOS METODOS RK

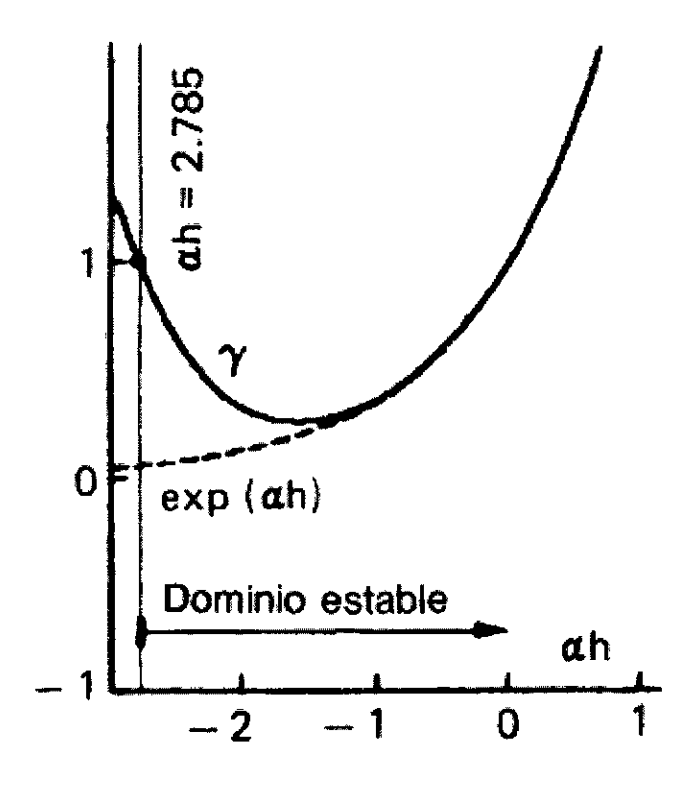

Fuente: NAKAMURA, 1992. p.310.

## **7.2 Espaciamiento de retícula en métodos de Euler**

La exactitud del método de Euler hacia adelante aumenta al disminuir el intervalo de retícula h; las magnitudes de los errores son aproximadamente proporcionales a h. (NAKAMURA, 1992).

| Ť.   | $h = 0.01$       | $h = 0.001$     | $h = 0.0001$    |  |
|------|------------------|-----------------|-----------------|--|
| 0.01 | 4.07000 (8.693)  | 4.14924 (0.769) | 4.15617 (0.076) |  |
| 0.02 | 3.32565 (14.072) | 3.45379 (1.259) | 3.46513 (0.124) |  |
| 0.03 | 2.72982 (17.085) | 2.88524 (1.544) | 2.89915 (0.153) |  |
| 0.04 | 2.25282 (18.440) | 2.42037 (1.684) | 2.43554 (0.167) |  |
| 0.05 | 1.87087 (18.658) | 2.04023 (1.722) | 2.05574 (0.171) |  |
| 0.06 | 1.56497 (18.125) | 1.72932 (1.690) | 1.74454 (0.168) |  |
| 0.07 | 1.31990 (17.119) | 1.47496 (1.613) | 1.48949 (0.160) |  |
| 0.08 | 1.12352 (15.839) | 1.26683 (1.507) | 1.28041 (0.150) |  |
| 0.09 | 0.96607 (14.427) | 1.09646 (1.387) | 1.10895 (0.138) |  |
| 0.10 | 0.83977 (12.979) | 0.95696 (1.261) | 0.96831 (0.126) |  |

TABLA N°7.1 EFECTO DE ESPACIAMIENTO DE RETICULA

Fuente: NAKAMURA, 1992. p.293